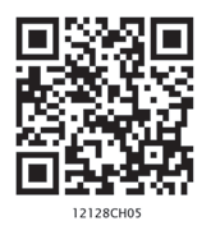

# **Accounting Ratios 5**

Financial statements aim at providing financial information about a business enterprise to meet the information needs of the decision-makers. Financial statements prepared by a business enterprise in the corporate sector are published and are available to the decision-makers. These statements provide financial data which require analysis, comparison and interpretation for taking decision by the external as well as internal users of accounting information. This act is termed as financial statement analysis. It is regarded as an integral and important part of accounting. As indicated in the previous chapter, the most commonly used techniques of financial statements analysis are comparative statements, common size statements, trend analysis, accounting ratios and cash flow analysis. The first three have been discussed in detail in the previous chapter. This chapter covers the technique of accounting ratios for analysing the information contained in financial statements for assessing the solvency, efficiency and profitability of the enterprises.

## **5.1 Meaning of Accounting Ratios**

As stated earlier, accounting ratios are an important tool of financial statements analysis. A ratio is a mathematical number calculated as a reference to relationship of two or more numbers and can be expressed as a fraction, proportion, percentage and a number of times. When the number is calculated by referring to two accounting numbers derived from

#### **LEARNING OBJECTIVES**

*After studying this chapter, you will be able to :*

- *explain the meaning, objectives and limitations of accounting ratios;*
- *identify the various types of ratios commonly used ;*
- *calculate various ratios to assess solvency, liquidity, efficiency and profitability of the firm;*
- *interpret the various ratios calculated for intra-firm and interfirm comparisons.*

the financial statements, it is termed as accounting ratio. For example, if the gross profit of the business is Rs. 10,000 and the 'Revenue from Operations' are

Rs. 1,00,000, it can be said that the gross profit is  $10\%$   $\frac{10,000}{\sqrt{1000}} \times 100$ 1, 00, 000  $\times$  100 of the

'Revenue from Operations'. This ratio is termed as gross profit ratio. Similarly, inventory turnover ratio may be 6 which implies that inventory turns into 'Revenue from Operations' six times in a year.

It needs to be observed that accounting ratios exhibit relationship, if any, between accounting numbers extracted from financial statements. Ratios are essentially derived numbers and their efficacy depends a great deal upon the basic numbers from which they are calculated. Hence, if the financial statements contain some errors, the derived numbers in terms of ratio analysis would also present an erroneous scenario. Further, a ratio must be calculated using numbers which are meaningfully correlated. A ratio calculated by using two unrelated numbers would hardly serve any purpose. For example, the furniture of the business is Rs. 1,00,000 and Purchases are Rs. 3,00,000. The ratio of purchases to furniture is 3 (3,00,000/1,00,000) but it hardly has any relevance. The reason is that there is no relationship between these two aspects.

## **5.2 Objectives of Ratio Analysis**

Ratio analysis is indispensable part of interpretation of results revealed by the financial statements. It provides users with crucial financial information and points out the areas which require investigation. Ratio analysis is a technique which involves regrouping of data by application of arithmetical relationships, though its interpretation is a complex matter. It requires a fine understanding of the way and the rules used for preparing financial statements. Once done effectively, it provides a lot of information which helps the analyst:

- 1. To know the areas of the business which need more attention;
- 2. To know about the potential areas which can be improved with the effort in the desired direction;
- 3. To provide a deeper analysis of the profitability, liquidity, solvency and efficiency levels in the business;
- 4. To provide information for making cross-sectional analysis by comparing the performance with the best industry standards; and
- 5. To provide information derived from financial statements useful for making projections and estimates for the future.

## **5.3 Advantages of Ratio Analysis**

The ratio analysis if properly done improves the user's understanding of the efficiency with which the business is being conducted. The numerical relationships throw light on many latent aspects of the business. If properly analysed, the ratios make us understand various problem areas as well as the bright spots of the business. The knowledge of problem areas help management take care of them in future. The knowledge of areas which are working better helps you improve the situation further. It must be emphasised that ratios are means to an end rather than the end in themselves. Their role is essentially indicative and that of a whistle blower. There are many advantages derived from ratio analysis. These are summarised as follows:

- 1. *Helps to understand efficacy of decisions:* The ratio analysis helps you to understand whether the business firm has taken the right kind of operating, investing and financing decisions. It indicates how far they have helped in improving the performance.
- 2. *Simplify complex figures and establish relationships:* Ratios help in simplifying the complex accounting figures and bring out their relationships. They help summarise the financial information effectively and assess the managerial efficiency, firm's credit worthiness, earning capacity, etc.
- 3. *Helpful in comparative analysis:* The ratios are not be calculated for one year only. When many year figures are kept side by side, they help a great deal in exploring the trends visible in the business. The knowledge of trend helps in making projections about the business which is a very useful feature.
- 4. *Identification of problem areas:* Ratios help business in identifying the problem areas as well as the bright areas of the business. Problem areas would need more attention and bright areas will need polishing to have still better results.
- 5. *Enables SWOT analysis:* Ratios help a great deal in explaining the changes occurring in the business. The information of change helps the management a great deal in understanding the current threats and opportunities and allows business to do its own SWOT (Strength-Weakness-Opportunity-Threat) analysis.
- 6. *Various comparisons:* Ratios help comparisons with certain bench marks to assess as to whether firm's performance is better or otherwise. For this purpose, the profitability, liquidity, solvency, etc., of a business, may be compared: (i) over a number of accounting periods with itself (Intra-firm Comparison/Time Series Analysis), (ii) with other business enterprises (Inter-firm Comparison/Cross-sectional Analysis) and (iii) with standards set for that firm/industry (comparison with standard (or industry expectations).

## **5.4 Limitations of Ratio Analysis**

Since the ratios are derived from the financial statements, any weakness in the original financial statements will also creep in the derived analysis in the form of ratio analysis. Thus, the limitations of financial statements also form the limitations of the ratio analysis. Hence, to interpret the ratios, the user should be aware of the rules followed in the preparation of financial statements and also their nature and limitations. The limitations of ratio analysis which arise primarily from the nature of financial statements are as under:

- 1. *Limitations of Accounting Data:* Accounting data give an unwarranted impression of precision and finality. In fact, accounting data "reflect a combination of recorded facts, accounting conventions and personal judgements which affect them materially. For example, profit of the business is not a precise and final figure. It is merely an opinion of the accountant based on application of accounting policies. The soundness of the judgement necessarily depends on the competence and integrity of those who make them and on their adherence to Generally Accepted Accounting Principles and Conventions". Thus, the financial statements may not reveal the true state of affairs of the enterprises and so the ratios will also not give the true picture.
- 2. *Ignores Price-level Changes:* The financial accounting is based on stable money measurement principle. It implicitly assumes that price level changes are either non-existent or minimal. But the truth is otherwise. We are normally living in inflationary economies where the power of money declines constantly. A change in the price-level makes analysis of financial statement of different accounting years meaningless because accounting records ignore changes in value of money.
- 3. *Ignore Qualitative or Non-monetary Aspects:* Accounting provides information about quantitative (or monetary) aspects of business. Hence, the ratios also reflect only the monetary aspects, ignoring completely the non-monetary (qualitative) factors.
- 4. *Variations in Accounting Practices:* There are differing accounting policies for valuation of inventory, calculation of depreciation, treatment of intangibles Assets definition of certain financial variables etc., available for various aspects of business transactions. These variations leave a big question mark on the cross-sectional analysis. As there are variations in accounting practices followed by different business enterprises, a valid comparison of their financial statements is not possible.
- 5. *Forecasting:* Forecasting of future trends based only on historical analysis is not feasible. Proper forecasting requires consideration of non-financial factors as well.

Now let us talk about the limitations of the ratios. The various limitations are:

- 1. *Means and not the End:* Ratios are means to an end rather than the end by itself.
- 2. *Lack of ability to resolve problems:* Their role is essentially indicative and of whistle blowing and not providing a solution to the problem.
- 3. *Lack of standardised definitions:* There is a lack of standardised definitions of various concepts used in ratio analysis. For example, there is no standard definition of liquid liabilities. Normally, it includes all current liabilities, but sometimes it refers to current liabilities less bank overdraft.
- 4. *Lack of universally accepted standard levels:* There is no universal yardstick which specifies the level of ideal ratios. There is no standard list of the levels universally acceptable, and, in India, the industry averages are also not available.
- 5. *Ratios based on unrelated figures:* A ratio calculated for unrelated figures would essentially be a meaningless exercise. For example, creditors of Rs. 1,00,000 and furniture of Rs. 1,00,000 represent a ratio of 1:1. But it has no relevance to assess efficiency or solvency.

Hence, ratios should be used with due consciousness of their limitations while evaluating the performance of an organisation and planning the future strategies for its improvement.

## *Test your Understanding – I*

- *1. State which of the following statements are True or False.*
	- (a) The only purpose of financial reporting is to keep the managers informed about the progress of operations.
	- (b) Analysis of data provided in the financial statements is termed as financial analysis.
	- (c) Long-term borrowings are concerned about the ability of a firm to discharge its obligations to pay interest and repay the principal amount.
	- (d) A ratio is always expressed as a quotient of one number divided by another.
	- (e) Ratios help in comparisons of a firm's results over a number of accounting periods as well as with other business enterprises.
	- (f) A ratio reflects quantitative and qualitative aspects of results.

## *5.5 Types of Ratios*

There is a two way classification of ratios: (1) traditional classification, and (2) functional classification. The traditional classification has been on the basis of financial statements to which the determinants of ratios belong. On this basis the ratios are classified as follows:

#### *Accounting Ratios 199*

- 1. *'Statement of Profit and Loss Ratios:* A ratio of two variables from the statement of profit and loss is known as statement of profit and loss ratio. For example, ratio of gross profit to revenue from operations is known as gross profit ratio. It is calculated using both figures from the statement of profit and loss.
- 2. *Balance Sheet Ratios:* In case both variables are from the balance sheet, it is classified as balance sheet ratios. For example, ratio of current assets to current liabilities known as current ratio. It is calculated using both figures from balance sheet.
- 3. *Composite Ratios:* If a ratio is computed with one variable from the statement of profit and loss and another variable from the balance sheet, it is called composite ratio. For example, ratio of credit revenue from operations to trade receivables (known as trade receivables turnover ratio) is calculated using one figure from the statement of profit and loss (credit revenue from operations) and another figure (trade receivables) from the balance sheet.

Although accounting ratios are calculated by taking data from financial statements but classification of ratios on the basis of financial statements is rarely used in practice. It must be recalled that basic purpose of accounting is to throw light on the financial performance (profitability) and financial position (its capacity to raise money and invest them wisely) as well as changes occurring in financial position (possible explanation of changes in the activity level). As such, the alternative classification (functional classification) based on the purpose for which a ratio is computed, is the most commonly used classification which is as follows:

- *1. Liquidity Ratios:* To meet its commitments, business needs liquid funds. The ability of the business to pay the amount due to stakeholders as and when it is due is known as liquidity, and the ratios calculated to measure it are known as 'Liquidity Ratios'. These are essentially short-term in nature.
- *2. Solvency Ratios:* Solvency of business is determined by its ability to meet its contractual obligations towards stakeholders, particularly towards external stakeholders, and the ratios calculated to measure solvency position are known as 'Solvency Ratios'. These are essentially long-term in nature.
- *3. Activity (or Turnover) Ratios:* This refers to the ratios that are calculated for measuring the efficiency of operations of business based on effective utilisation of resources. Hence, these are also known as 'Efficiency Ratios'.
- *4. Profitability Ratios:* It refers to the analysis of profits in relation to revenue from operations or funds (or assets) employed in the business and the ratios calculated to meet this objective are known as 'Profitability Ratios'.

## *5.6 Liquidity Ratios*

Liquidity ratios are calculated to measure the short-term solvency of the business, i.e. the firm's ability to meet its current obligations. These are analysed by looking at the amounts of current assets and current liabilities in the balance sheet. The two ratios included in this category are current ratio and liquidity ratio.

## *5.6.1 Current Ratio*

*Current ratio is the proportion of current assets to current liabilities. It is expressed as follows:*

```
 Current Ratio = Current Assets : Current Liabilities or 
Current Assets
                                                           Current Liabilities
```
Current assets include current investments, inventories, trade receivables (debtors and bills receivables), cash and cash equivalents, short-term loans and advances and other current assets such as prepaid expenses, advance tax and accrued income, etc.

Current liabilities include short-term borrowings, trade payables (creditors and bills payables), other current liabilities and short-term provisions.

#### *Illustration 1*

Calulate Current Ratio from the following information:

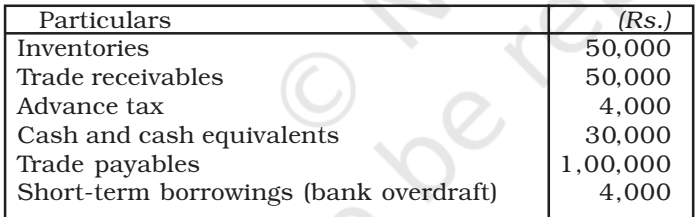

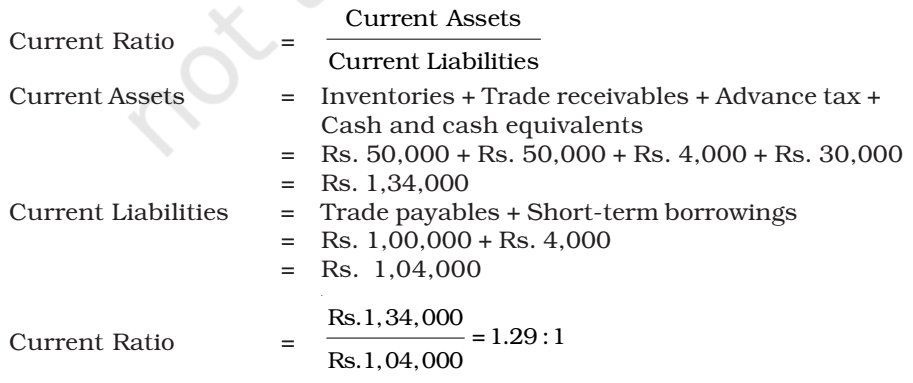

#### *Accounting Ratios 201*

*Significance:* It provides a measure of degree to which current assets cover current liabilities. The excess of current assets over current liabilities provides a measure of safety margin available against uncertainty in realisation of current assets and flow of funds. The ratio should be reasonable. It should neither be very high or very low. Both the situations have their inherent disadvantages. A very high current ratio implies heavy investment in current assets which is not a good sign as it reflects under utilisation or improper utilisation of resources. A low ratio endangers the business and puts it at risk of facing a situation where it will not be able to pay its short-term debt on time. If this problem persists, it may affect firm's credit worthiness adversely. Normally, it is safe to have this ratio within the range of 2:1.

## **5***.6.2 Quick or Liquid Ratio*

It is the ratio of quick (or liquid) asset to current liabilities. It is expressed as

```
Quick ratio = Quick Assets: Current Liabilities or <math>\frac{Quick Assets}{Current Liabilities}
```
The quick assets are defined as those assets which are quickly convertible into cash. While calculating quick assets we exclude the inventories at the end and other current assets such as prepaid expenses, advance tax, etc., from the current assets. Because of exclusion of non-liquid current assets it is considered better than current ratio as a measure of liquidity position of the business. It is calculated to serve as a supplementary check on liquidity position of the business and is therefore, also known as 'Acid-Test Ratio'.

## *Illustration 2*

Calculate quick ratio from the information given in illustration 1.

## *Solution:*

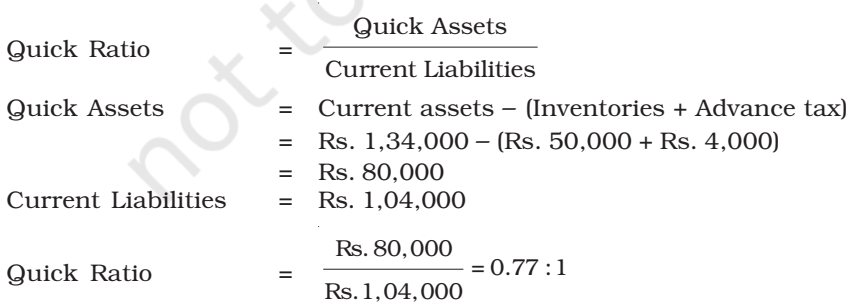

*Significance:* The ratio provides a measure of the capacity of the business to meet its short-term obligations without any flaw. Normally, it is advocated to be safe to have a ratio of 1:1 as unnecessarily low ratio will be very risky and a high ratio suggests unnecessarily deployment of resources in otherwise less profitable short-term investments.

### *Illustration 3*

Calculate 'Liquid Ratio' from the following information:

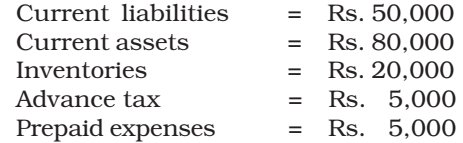

#### *Solution*

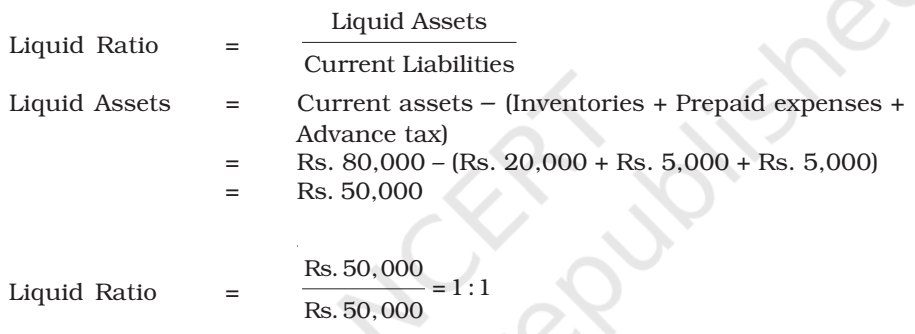

#### *Illustration 4*

X Ltd., has a current ratio of 3.5:1 and quick ratio of 2:1. If excess of current assets over quick assets represented by inventories is Rs. 24,000, calculate current assets and current liabilities.

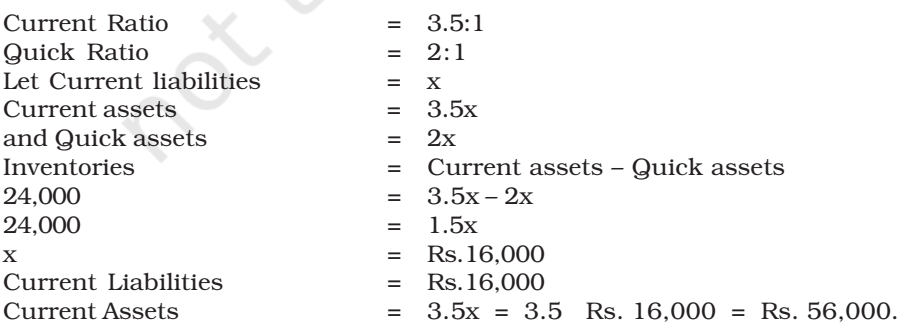

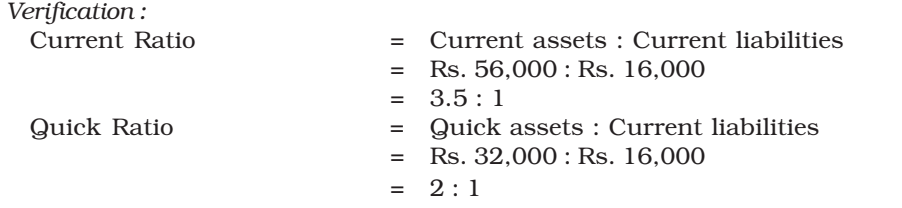

## *Illustration 5*

Calculate the current ratio from the following information:

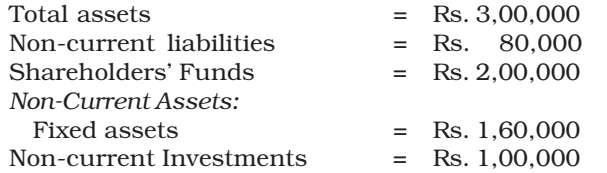

#### *Solution:*

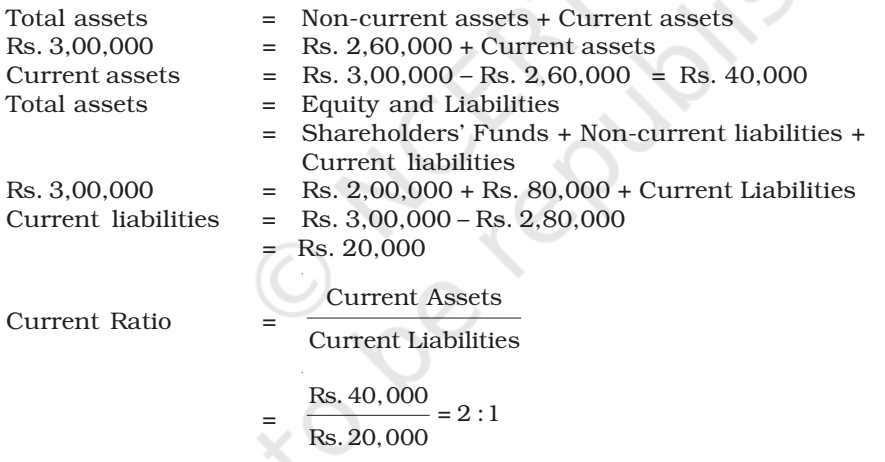

#### **Do it Yourself**

- 1. Current liabilities of a company are Rs. 5,60,000, current ratio is 2.5:1 and quick ratio is 2:1. Find the value of the Inventories.
- 2. Current ratio = 4.5:1, quick ratio = 3:1.Inventory is Rs. 36,000. Calculate the current assets and current liabilities.
- 3. Current assets of a company are Rs. 5,00,000. Current ratio is 2.5:1 and Liquid ratio is 1:1. Calculate the value of current liabilities, liquid assets and inventories.

## *Illustration 6*

The current ratio is 2 : 1. State giving reasons which of the following transactions would improve, reduce and not change the current ratio:

- (a) Payment of current liability;
- (b) Purchased goods on credit;
- (c) Sale of a Computer (Book value: Rs. 4,000) for Rs. 3,000 only;
- (d) Sale of merchandise (goods) costing Rs. 10,000 for Rs. 11,000;
- (e) Payment of unclaimed dividend.

## *Solution:*

The given current ratio is 2 : 1. Let us assume that current assets are Rs. 50,000 and current liabilities are Rs. 25,000; Thus, the current ratio is 2 : 1. Now we will analyse the effect of given transactions on current ratio.

- (a) Assume that Rs. 10,000 of creditors is paid by cheque. This will reduce the current assets to Rs. 40,000 and current liabilities to Rs. 15,000. The new ratio will be 2.67 : 1 (Rs. 40,000/Rs.15,000). Hence, it has *improved*.
- (b) Assume that goods of Rs. 10,000 are purchased on credit. This will increase the current assets to Rs. 60,000 and current liabilities to Rs. 35,000. The new ratio will be 1.7:1 (Rs. 60,000/Rs. 35,000). Hence, it has *reduced*.
- (c) Due to sale of a computer (a fixed asset) the current assets will increase to Rs. 53,000 without any change in the current liabilities. The new ratio will be 2.12 : 1 (Rs. 53,000/Rs. 25,000). Hence, it has *improved*.
- (d) This transaction will decrease the inventories by Rs. 10,000 and increase the cash by Rs. 11,000 thereby increasing the current assets by Rs. 1,000 without any change in the current liabilities. The new ratio will be  $2.04:1$  (Rs.  $51,000$ /Rs.  $25,000$ ). Hence, it has *improved*.
- (e) Assume that  $\overline{5,000}$  is given by way of unclaimed dividend. It will reduce the current assets to  $\bar{z}45.000$  and unclaimed current liabilities by  $\bar{z}5,000$ . The new ratio will be 2:25:1 ( $\bar{z}45,000/\bar{z}20,000$ ). Hence, it has improved.

## **5.7 Solvency Ratios**

The persons who have advanced money to the business on long-term basis are interested in safety of their periodic payment of interest as well as the

repayment of principal amount at the end of the loan period. Solvency ratios are calculated to determine the ability of the business to service its debt in the long run. The following ratios are normally computed for evaluating solvency of the business.

- 1. Debt-Equity Ratio;
- 2. Debt to Capital Employed Ratio;
- 3. Proprietary Ratio;
- 4. Total Assets to Debt Ratio;
- 5. Interest Coverage Ratio.

## *5.7.1 Debt-Equity Ratio*

Debt-Equity Ratio measures the relationship between long-term debt and equity. If debt component of the total long-term funds employed is small, outsiders feel more secure. From security point of view, capital structure with less debt and more equity is considered favourable as it reduces the chances of bankruptcy. Normally, it is considered to be safe if debt equity ratio is 2 : 1. However, it may vary from industry to industry. It is computed as follows:

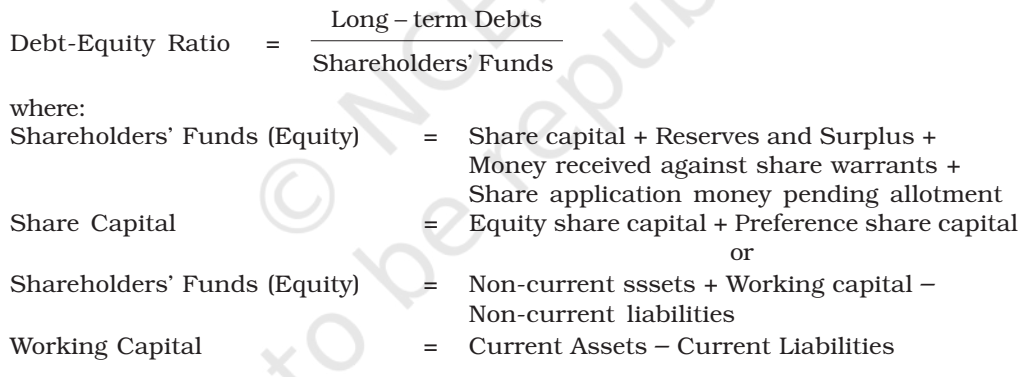

*Significance:* This ratio measures the degree of indebtedness of an enterprise and gives an idea to the long-term lender regarding extent of security of the debt. As indicated earlier, a low debt equity ratio reflects more security. A high ratio, on the other hand, is considered risky as it may put the firm into difficulty in meeting its obligations to outsiders. However, from the perspective of the owners, greater use of debt (trading on equity) may help in ensuring higher returns for them if the rate of earnings on capital employed is higher than the rate of interest payable.

## *Illustration 7*

From the following balance sheet of ABC Co. Ltd. as on March 31, 2015. Calculate debt equity ratio:

| Particulars                         |                         | <b>Note</b>                                                                                                    | <b>Amount</b> |
|-------------------------------------|-------------------------|----------------------------------------------------------------------------------------------------|---------------|
|                                     |                         | No.                                                                                                    | (Rs.)         |
| I.<br><b>Equity and Liabilities</b> |                         |                                                                                                    |               |
|                                     |                         |                                                                                                    |               |
|                                     | a) Share capital        |                                                                                                    | 12,00,000     |
|                                     | b) Reserves and surplus |                                                                                                    | 2,00,000      |
|                                     |                         |                                                                                                    | 1,00,000      |
|                                     |                         |                                                                                                    |               |
|                                     |                         |                                                                                                    | 4,00,000      |
|                                     |                         |                                                                                                    | 40,000        |
|                                     |                         |                                                                                                    | 60,000        |
|                                     |                         |                                                                                                    |               |
|                                     |                         |                                                                                                    | 2,00,000      |
|                                     | b) Trade payables       |                                                                                                    | 1,00,000      |
|                                     |                         |                                                                                                    | 50,000        |
|                                     |                         |                                                                                                    | 1,50,000      |
|                                     |                         |                                                                                                    | 25,00,000     |
| <b>II.</b> Assets                   |                         |                                                                                                    |               |
|                                     |                         |                                                                                                    |               |
|                                     |                         |                                                                                                    | 15,00,000     |
|                                     |                         |                                                                                                    | 2,00,000      |
|                                     |                         |                                                                                                    | 1,00,000      |
|                                     |                         |                                                                                                    |               |
|                                     |                         |                                                                                                    | 1,50,000      |
|                                     |                         |                                                                                                    | 1,50,000      |
|                                     |                         |                                                                                                    | 1,00,000      |
|                                     |                         |                                                                                                    | 2,50,000      |
|                                     |                         |                                                                                                    | 50,000        |
|                                     |                         |                                                                                                    | 25,00,000     |
|                                     |                         | 1. Shareholders' funds<br>c) Money received against share warrants<br><b>Non-current Liabilities</b><br>2 <sub>1</sub><br>a) Long-term borrowings<br>b) Other long-term liabilities<br>c) Long-term provisions<br>3. Current Liabilities<br>a) Short-term borrowings<br>c) Other current liabilities<br>d) Short-term provisions<br>1. Non-Current Assets<br>a) Fixed assets<br>b) Non-current investments<br>c) Long-term loans and advances<br>2. Current Assets<br>a) Current investments<br>b) Inventories<br>c) Trade receivables<br>d) Cash and cash equivalents<br>e) Short-term loans and advances |               |

**ABC Co. Ltd. Balance Sheet as at 31 March, 2017**

## *Solution:*

## Debts

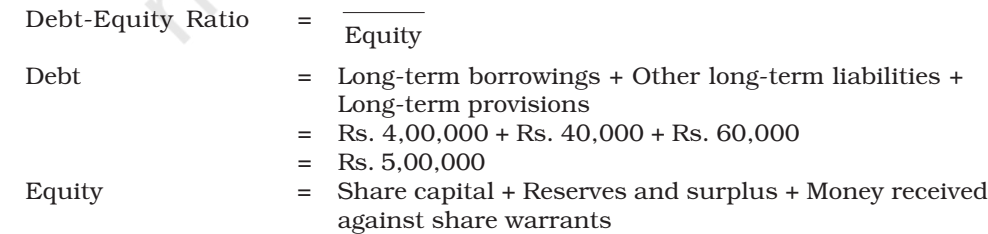

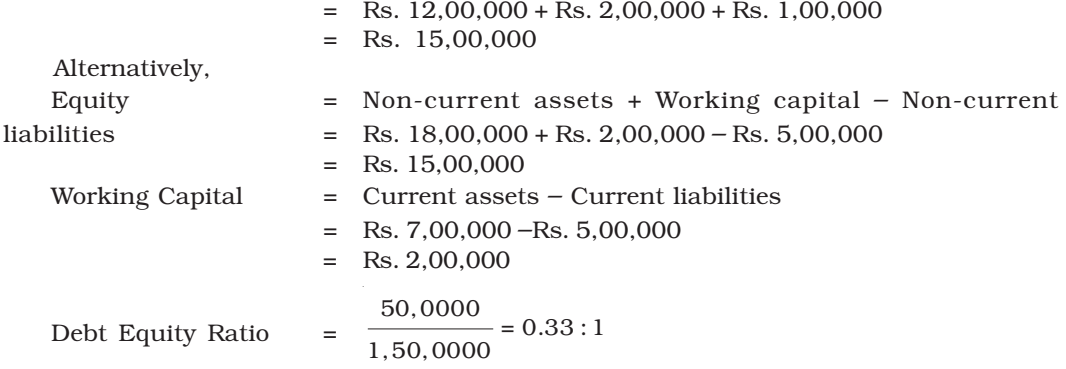

## *Illustration 8*

From the following balance sheet of a company, calculate Debt-Equity Ratio:

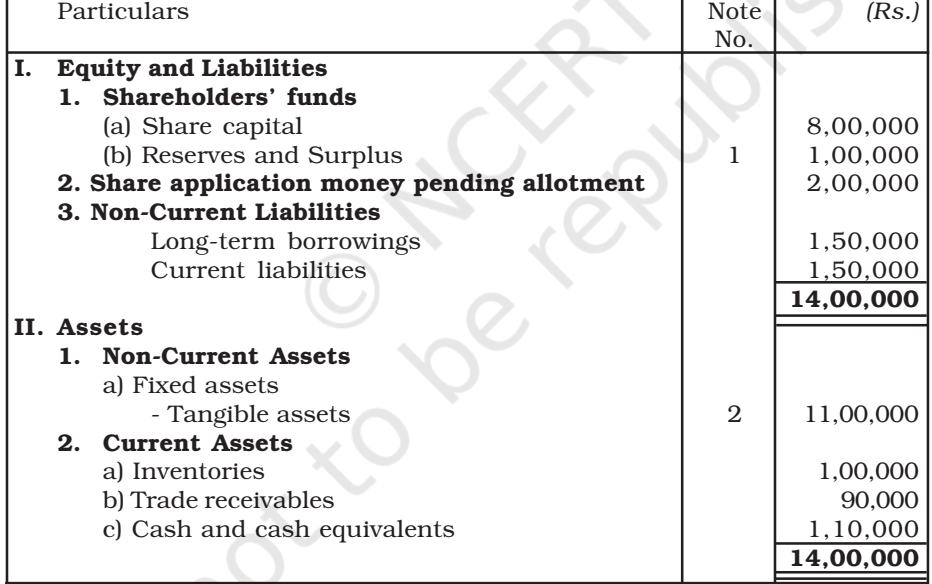

## **Balance Sheet**

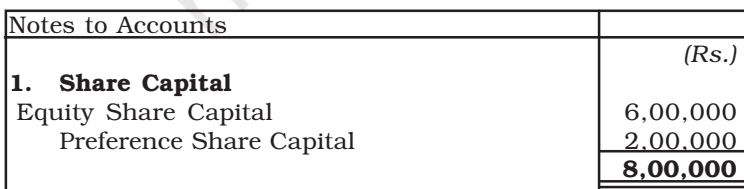

xľ

Fixed Assets

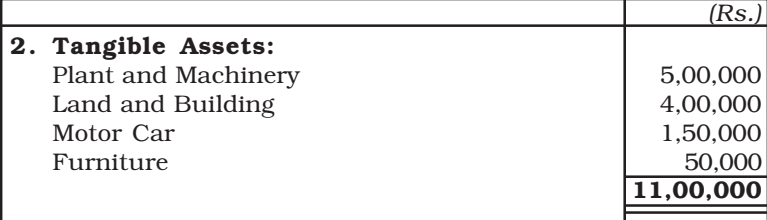

## *Solution:*

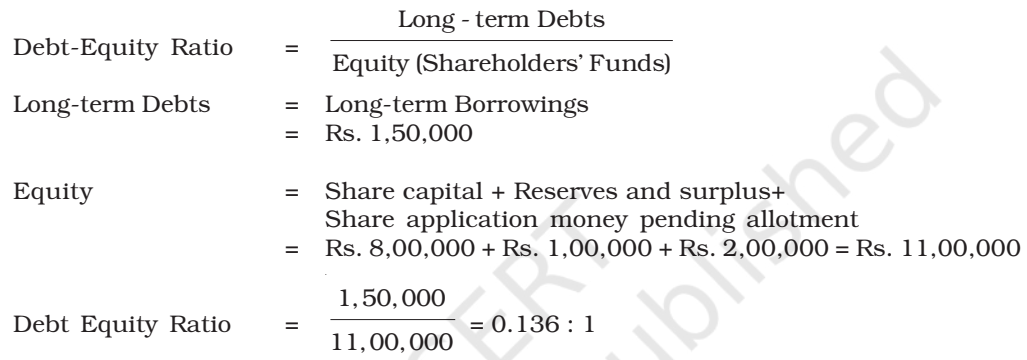

#### *5.7.2 Debt to Capital Employed Ratio*

The Debt to capital employed ratio refers to the ratio of long-term debt to the total of external and internal funds (capital employed or net assets). It is computed as follows:

Debt to Capital Employed Ratio = Long-term Debt/Capital Employed (or Net Assets)

Capital employed is equal to the long-term debt + shareholders' funds. Alternatively, it may be taken as net assets which are equal to the total assets – current liabilities taking the data of Illustration 7, capital employed shall work out to Rs. 5,00,000 + Rs. 15,00,000 = Rs. 20,00,000. Similarly, Net Assets as Rs. 25,00,000 – Rs. 5,00,000 = Rs. 20,00,000 and the Debt to capital employed ratio as Rs. 5,00,000/Rs. 20,00,000 = 0.25:1.

*Significance:* Like debt-equity ratio, it shows proportion of long-term debts in capital employed. Low ratio provides security to lenders and high ratio helps management in trading on equity. In the above case, the debt to Capital Employed ratio is less than half which indicates reasonable funding by debt and adequate security of debt.

It may be noted that Debt to Capital Employed Ratio can also be computed in relation to total assets. In that case, it usually refers to the ratio of total

debts (long-term debts + current liabilities) to total assets, i.e., total of noncurrent and current assets (or shareholders', funds + long-term debts + current liabilities), and is expressed as

> Total Debts Debt to Capital Employed Ratio = Total Assets

## *5.7.3 Proprietary Ratio*

Proprietary ratio expresses relationship of proprietor's (shareholders) funds to net assets and is calculated as follows :

Proprietary Ratio = Shareholders', Funds/Capital employed (or net assets) Based on data of Illustration 7, it shall be worked out as follows:

Rs. 15,00,000/Rs. 20,00,000 = 0.75 : 1

*Significance:* Higher proportion of shareholders funds in financing the assets is a positive feature as it provides security to creditors. This ratio can also be computed in relation to total assets instead of net assets (capital employed). It may be noted that the total of debt to capital employed ratio and proprietory ratio is equal to 1. Take these ratios worked out on the basis of data of Illustration 7, the debt to Capital Employed ratio is 0.25 : 1 and the Proprietory Ratio  $0.75:1$  the total is  $0.25 + 0.75 = 1$ . In terms of percentage it can be stated that the 25% of the capital employed is funded by debts and 75% by owners' funds.

## *5.7.4 Total Assets to Debt Ratio*

This ratio measures the extent of the coverage of long-term debts by assets. It is calculated as

Total assets to Debt Ratio = Total assets/Long-term debts

Taking the data of Illustration 8, this ratio will be worked out as follows:

Rs. 14,00,000/Rs. 1,50,000 = 9.33 : 1

The higher ratio indicates that assets have been mainly financed by owners funds and the long-term loans is adequately covered by assets.

It is better to take the net assets (capital employed) instead of total assets for computing this ratio also. It is observed that in that case, the ratio is the reciprocal of the debt to capital employed ratio.

*Significance:* This ratio primarily indicates the rate of external funds in financing the assets and the extent of coverage of their debts are covered by assets.

### *Illustration 9*

From the following information, calculate Debt Equity Ratio, Total Assets to Debt Ratio, Proprietory Ratio, and Debt to Capital Employed Ratio:

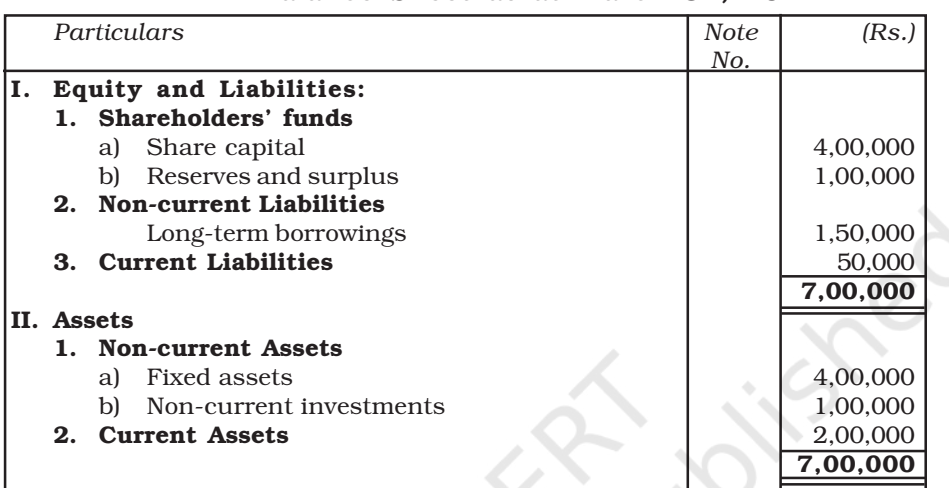

 $\cup$ 

**Balance Sheet as at March 31, 2017**

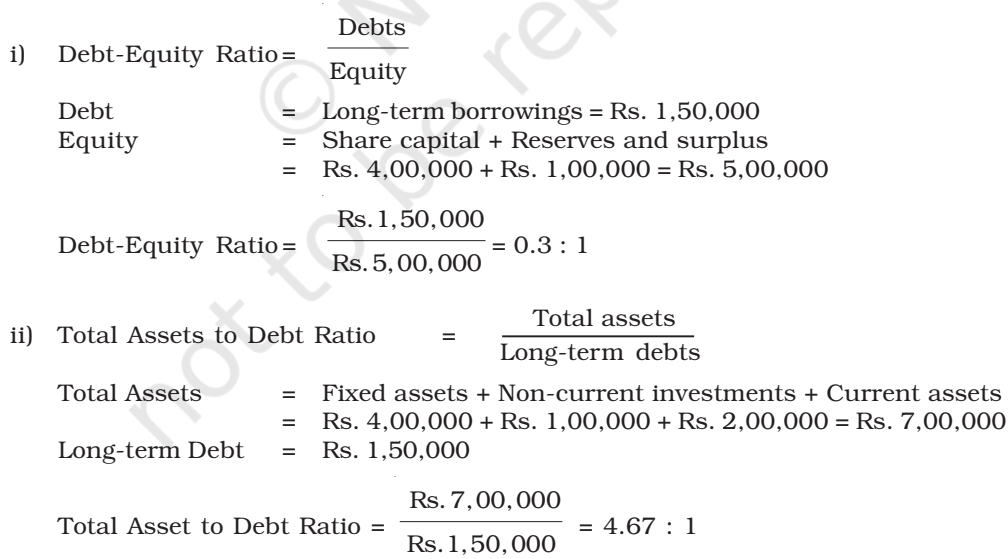

iii) Proprietary Ratio =  $or$  Shareholders' Funds Total Assets = Rs. 5,00,000  $\overline{\text{Rs. 7,00,000}}$  = 0.71 : 1 iv) Debt to Capital Employed Ratio = Long-term debts Capital Employed Capital Employed = Shareholders' Funds + Long-term borrowings  $=$  Rs. 5,00,000 + Rs. 1,50,000  $=$  Rs. 6,50,000 Debt to Capital Employed Ratio= Long-term debts Capital Employed = Rs. 1,50,000 Rs. 6,50,000  $= 0.23 : 1$ Long-term debts<br>Capital Employed<br>' Funds + Long-te<br>+ Rs. 1,50,000<br>Long-term debts

### *Illustration 10*

The debt equity ratio of X Ltd. is  $0.5$  : 1. Which of the following would increase/decrease or not change the debt equity ratio?

- (i) Further issue of equity shares
- (ii) Cash received from debtors
- (iii) Sale of goods on cash basis
- (iv) Redemption of debentures
- (v) Purchase of goods on credit.

#### *Solution:*

The change in the ratio depends upon the original ratio. Let us assume that external funds are Rs. 5,00,000 and internal funds are Rs. 10,00,000. Now we will analyse the effect of given transactions on debt equity ratio.

- (i) Assume that Rs. 1,00,000 worth of equity shares are issued. This will increase the internal funds to Rs. 11,00,000. The new ratio will be 0.45 : 1 (5,00,000/11,00,000). Thus, it is clear that further issue of equity shares decreases the debt-equity ratio.
- (ii) Cash received from debtors will leave the internal and external funds unchanged as this will only affect the composition of current assets. Hence, the debt-equity ratio will remain unchanged.
- (iii) This will also leave the ratio *unchanged* as sale of goods on cash basis neither affect Debt nor equity.
- (iv) Assume that Rs. 1,00,000 debentures are redeemed. This will decrease the long-term debt to Rs. 4,00,000. The new ratio will be 0.4 : 1 (4,00,000/10,00,000). Redemption of debentures will decrease the debit-equity ratio.
- (v) This will also leave the ratio *unchanged* as purchase of goods on credit neither affect Debt nor equity.

### *5.7.5 Interest Coverage Ratio*

It is a ratio which deals with the servicing of interest on loan. It is a measure of security of interest payable on long-term debts. It expresses the relationship between profits available for payment of interest and the amount of interest payable. It is calculated as follows:

Interest Coverage Ratio = Net Profit before Interest and Tax Interest on long-term debts

*Significance:* It reveals the number of times interest on long-term debts is covered by the profits available for interest. A higher ratio ensures safety of interest on debts.

#### *Illustration 11*

From the following details, calculate interest coverage ratio:

Net Profit after tax Rs. 60,000; 15% Long-term debt 10,00,000; and Tax rate 40%.

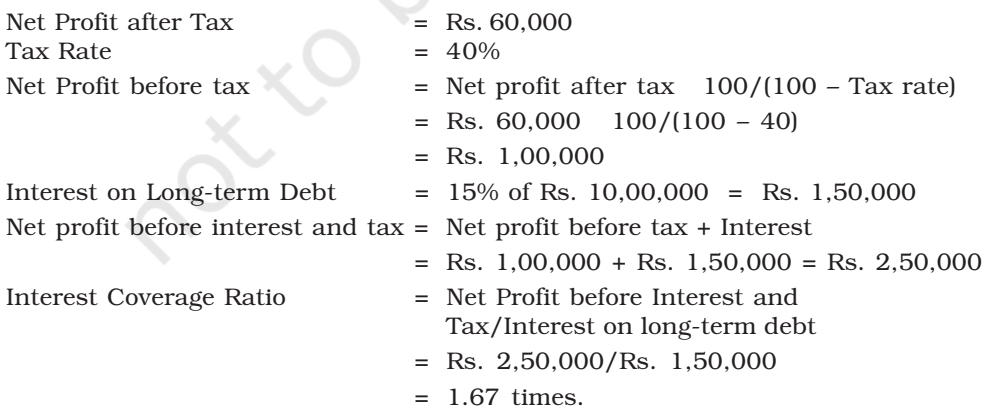

## **5.8 Activity (or Turnover) Ratio**

These ratios indicate the speed at which, activities of the business are being performed. The activity ratios express the number of times assets employed, or, for that matter, any constituent of assets, is turned into sales during an accounting period. Higher turnover ratio means better utilisation of assets and signifies improved efficiency and profitability, and as such are known as efficiency ratios. The important activity ratios calculated under this category are

- 1. Inventory Turnover;
- 2. Trade receivable Turnover;
- 3. Trade payable Turnover;
- 4. Investment (Net assets) Turnover
- 5. Fixed assets Turnover; and
- 6. Working capital Turnover.

## *5.8.1 Inventory Turnover Ratio*

It determines the number of times inventory is converted into revenue from operations during the accounting period under consideration. It expresses the relationship between the cost of revenue from operations and average inventory. The formula for its calculation is as follows:

Inventory Turnover Ratio = Cost of Revenue from Operations / Average Inventory

Where average inventory refers to arithmetic average of opening and closing inventory, and the cost of revenue from operations means revenue from operations less gross profit.

*Significance :* It studies the frequency of conversion of inventory of finished goods into revenue from operations. It is also a measure of liquidity. It determines how many times inventory is purchased or replaced during a year. Low turnover of inventory may be due to bad buying, obsolete inventory, etc., and is a danger signal. High turnover is good but it must be carefully interpreted as it may be due to buying in small lots or selling quickly at low margin to realise cash. Thus, it throws light on utilisation of inventory of goods.

#### **Test your Understanding – II**

- (i) The following groups of ratios are primarily measure risk:
	- A. liquidity, activity, and profitability
	- B. liquidity, activity, and inventory
	- C. liquidity, activity, and debt
	- D. liquidity, debt and profitability
- (ii) The \_\_\_\_\_\_\_\_\_ ratios are primarily measures of return:
	- A. liquidity
	- B. activity
	- C. debt
	- D. profitability
- (iii) The \_\_\_\_\_\_\_\_\_ of business firm is measured by its ability to satisfy its shortterm obligations as they become due:
	- A. activity
	- B. liquidity
	- C. debt
	- D. profitability
- (iv) \_\_\_\_\_\_\_\_\_ ratios are a measure of the speed with which various accounts are converted into revenue from operations or cash:
	- A. activity
	- B. liquidity
	- C. debt
	- D. profitability
- (v) The two basic measures of liquidity are:
	- A. inventory turnover and current ratio
	- B. current ratio and liquid ratio
	- C. gross profit margin and operating ratio
	- D. current ratio and average collection period
- (vi) The is a measure of liquidity which excludes energy energily the least liquid asset:
	- A. current ratio, trade receivable
	- B. liquid ratio, trade receivable
	- C. current ratio, inventory
	- D. liquid ratio, inventory

*Accounting Ratios 215*

## *Illustration 12*

From the following information, calculate inventory turnover ratio :

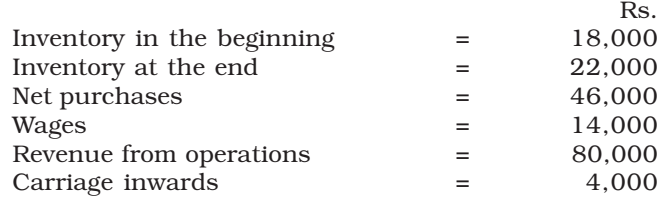

## *Solution:*

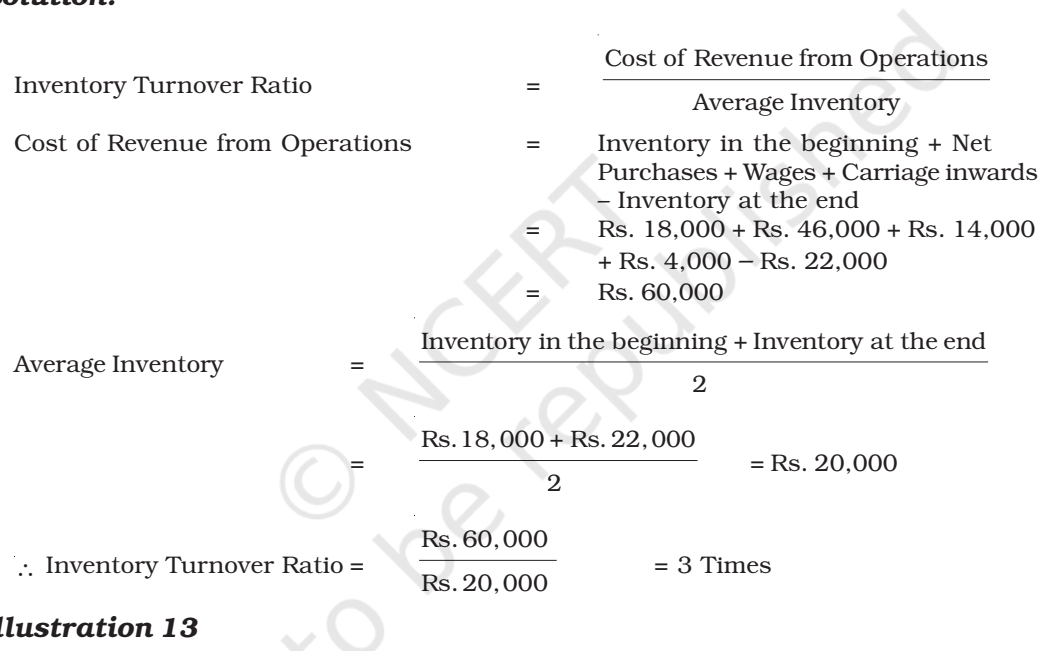

## *Illustration 13*

From the following information, calculate inventory turnover ratio:

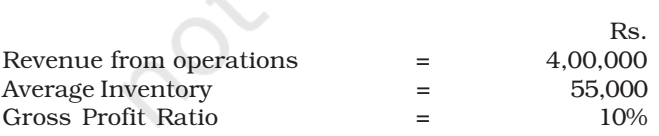

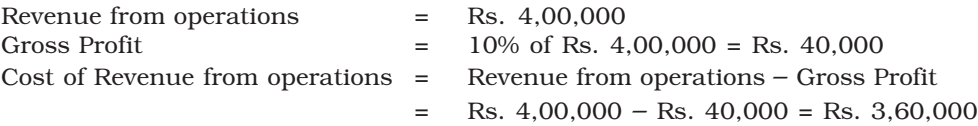

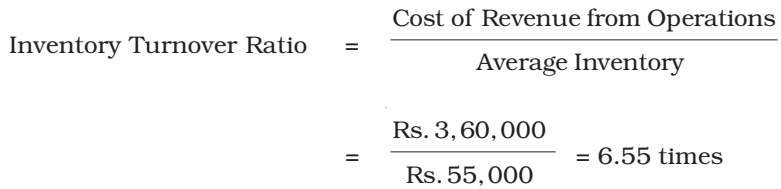

#### *Illustration 14*

A trader carries an average inventory of Rs. 40,000. His inventory turnover ratio is 8 times. If he sells goods at a profit of 20% on Revenue from operations, find out the gross profit.

Inventory Turner Ratio = 
$$
\frac{\text{Cost of Revenue from Operations}}{\text{Average Inventory}}
$$

\n8 =  $\frac{\text{Cost of Revenue from Operations}}{\text{Rs. 40,000}}$ 

\n7. Cost of Revenue from operations =  $8 \text{ Rs. } 40,000$ 

\nRevenue from operations =  $\text{Rs. } 3,20,000$ 

\nRevenue from operations = Cost of Revenue from operations =  $\text{Rs. } 3,20,000$ 

\n8 =  $\text{Rs. } 3,20,000$ 

\n8 =  $\text{Rs. } 4,00,000$ 

\n8 =  $\text{Rs. } 3,20,000$ 

\n8 =  $\text{Rs. } 3,20,000$ 

\n8 =  $\text{Rs. } 4,00,000$ 

\n8 =  $\text{Rs. } 4,00,000$ 

\n8 =  $\text{Rs. } 4,00,000$ 

\n8 =  $\text{Rs. } 4,00,000$ 

\n8 =  $\text{Rs. } 4,00,000$ 

\n8 =  $\text{Rs. } 4,00,000$ 

\n8 =  $\text{Rs. } 4,00,000$ 

\n8 =  $\text{Rs. } 8,0,000$ 

\n9 =  $\text{Rs. } 80,000$ 

\n1. Calculate the amount of gross profit: Average inventory =  $\text{Rs. } 8,0,000$ 

\n1. A  
\n1. Calculate the amount of gross profit:  $\text{8. } 2,00,000$ 

\n1. A  
\n2. Calculate Inventory Turner ratio =  $\text{Rs. } 2,00,000$ 

\n1. A  
\n3. A  
\n4. A  
\n5. A  
\n6. A  
\n7. B  
\n8. B  
\n9. B  
\n1. B  
\n1. A  
\n1. A  
\n1. Calculate

#### *5.8.2 Trade Receivables Turnover Ratio*

It expresses the relationship between credit revenue from operations and trade receivable. It is calculated as follows :

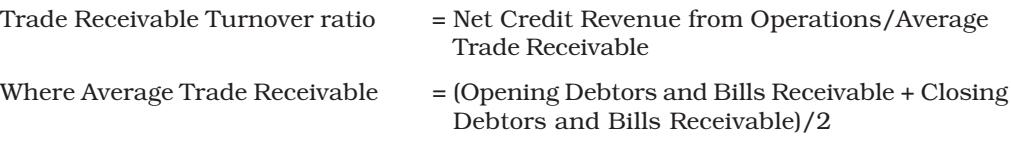

It needs to be noted that debtors should be taken before making any provision for doubtful debts.

*Significance:* The liquidity position of the firm depends upon the speed with which trade receivables are realised. This ratio indicates the number of times the receivables are turned over and converted into cash in an accounting period. Higher turnover means speedy collection from trade receivable. This ratio also helps in working out the average collection period. The ratio is calculated by dividing the days or months in a year by trade receivables turnover ratio.

i.e., Number of days or Months

Trade receivables turnover ratio

### *Illustration 15*

Calculate the Trade receivables turnover ratio from the following information:

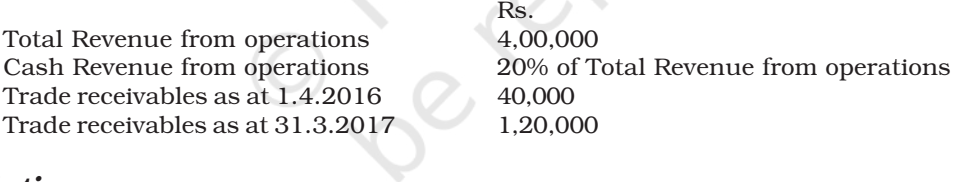

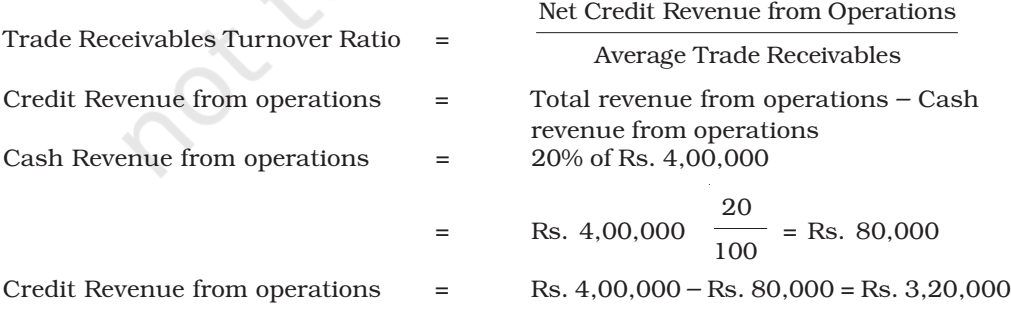

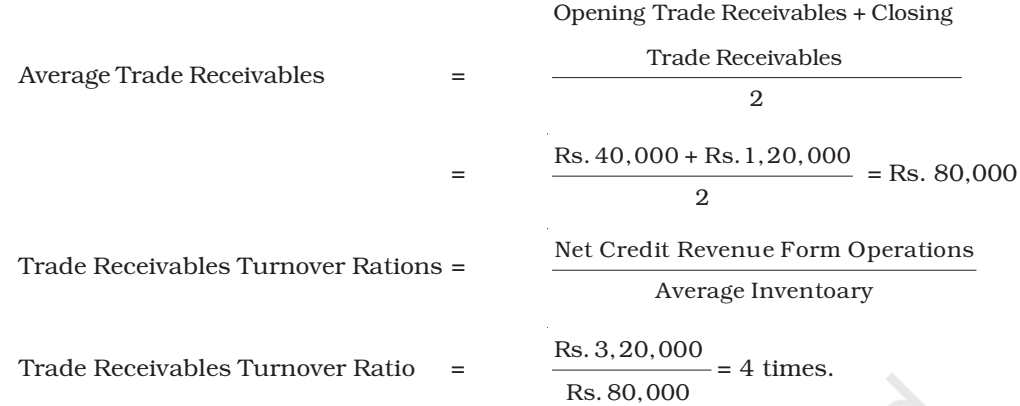

#### *5.8.3 Trade Payable Turnover Ratio*

Trade payables turnover ratio indicates the pattern of payment of trade payable. As trade payable arise on account of credit purchases, it expresses relationship between credit purchases and trade payable. It is calculated as follows:

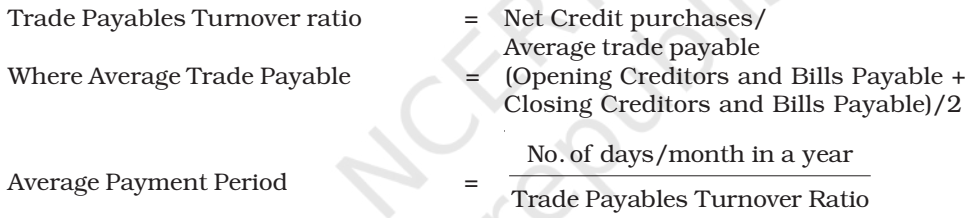

*Significance :* It reveals average payment period. Lower ratio means credit allowed by the supplier is for a long period or it may reflect delayed payment to suppliers which is not a very good policy as it may affect the reputation of the business. The average period of payment can be worked out by days/ months in a year by the Trade Payable Turnover Ratio.

#### *Illustration 16*

Calculate the Trade payables turnover ratio from the following figures:

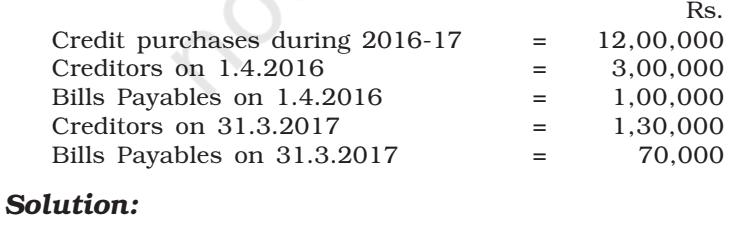

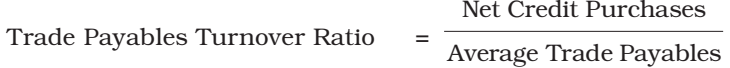

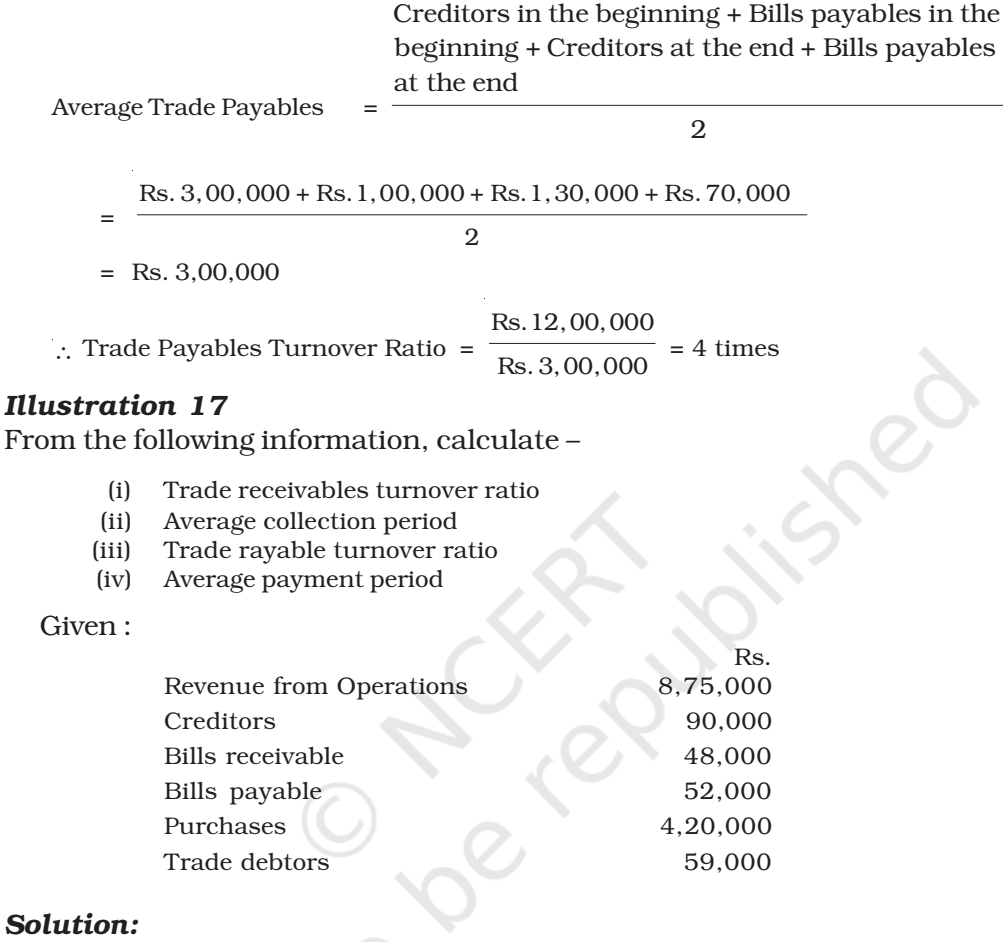

## *Solution:*

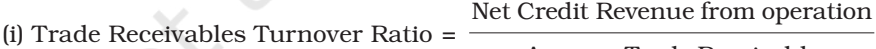

Average Trade Receivable

Rs. 8,75,000

=  $\frac{}{\text{(Rs. 59,000 + Rs. 48,000)}^*}$ (Rs. 59,000 + Rs. 48,000)

= 8.18 times

\* This figure has not been divided by 2, in order to calculate average Trade Receivables as the figures of debtors and bills receivables in the beginning of the year are not available. So when only year-end figures are available use the same as it is.

*220 Accountancy : Company Accounts and Analysis of Financial Statements*

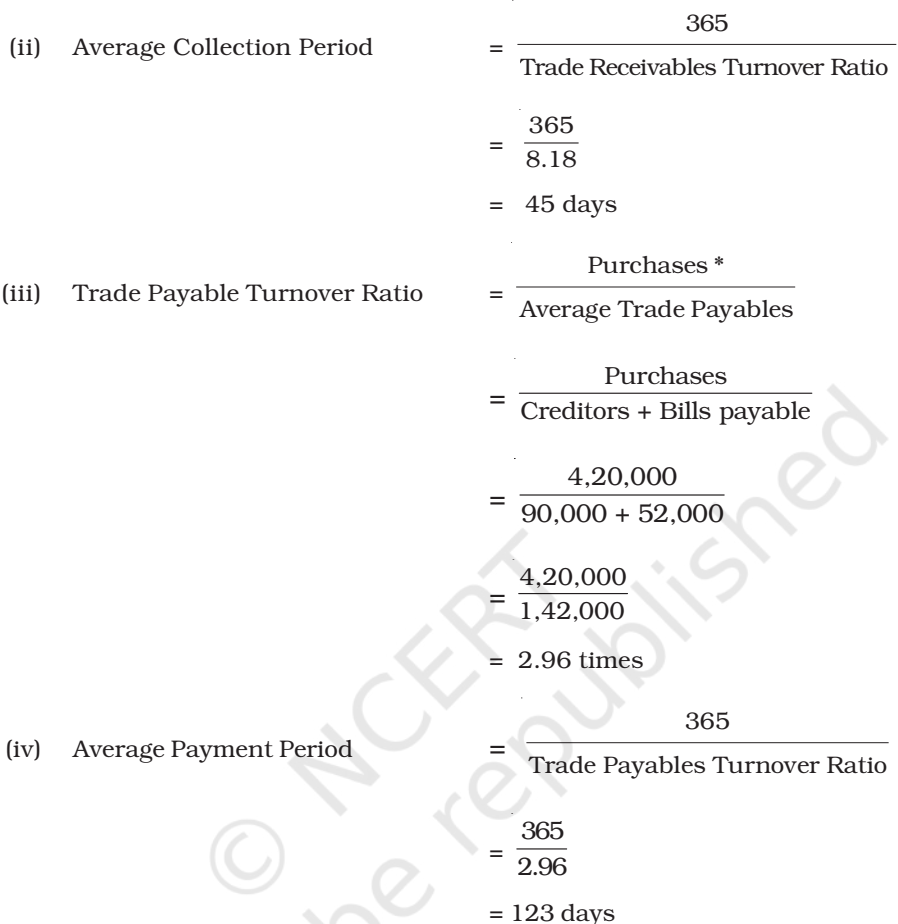

\*Since no information regarding credit purchase is given, hence it will be related as net purchases.

## *5.8.4 Net Assets or Capital Employed Turnover Ratio*

It reflects relationship between revenue from operations and net assets (capital employed) in the business. Higher turnover means better activity and profitability. It is calculated as follows :

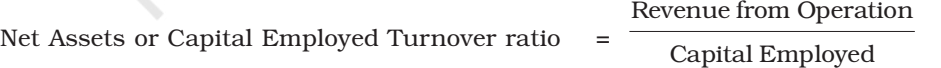

Capital employed turnover ratio which studies turnover of capital employed (or Net Assets) is analysed further by following two turnover ratios :

*(a) Fixed Assets Turnover Ratio :* It is computed as follows:

Fixed asset turnover Ratio =

Net Revenue from Operation

Net Fixed Assets

*Accounting Ratios 221*

*(b) Working Capital Turnover* Ratio : It is calculated as follows :

Working Capital Turnover Ratio  $=$   $-$ Net Revenue from Operation Working Capital

*Significance* : High turnover of capital employed, working capital and fixed assets is a good sign and implies efficient utilisation of resources. Utilisation of capital employed or, for that matter, any of its components is revealed by the turnover ratios. Higher turnover reflects efficient utilisation resulting in higher liquidity and profitability in the business.

### *Illustration 18*

From the following information, calculate (i) Net assets turnover, (ii) Fixed assets turnover, and (iii) Working capital turnover ratios :

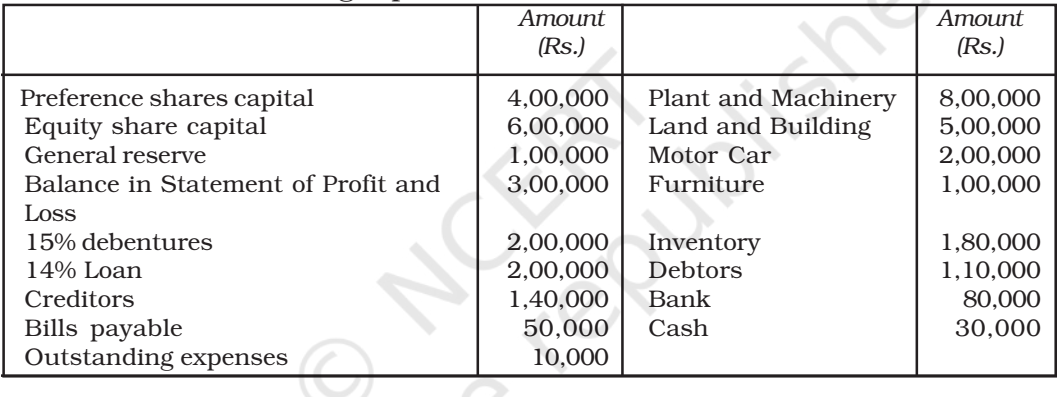

Revenue from operations for the year 2016-17 were Rs. 30,00,000

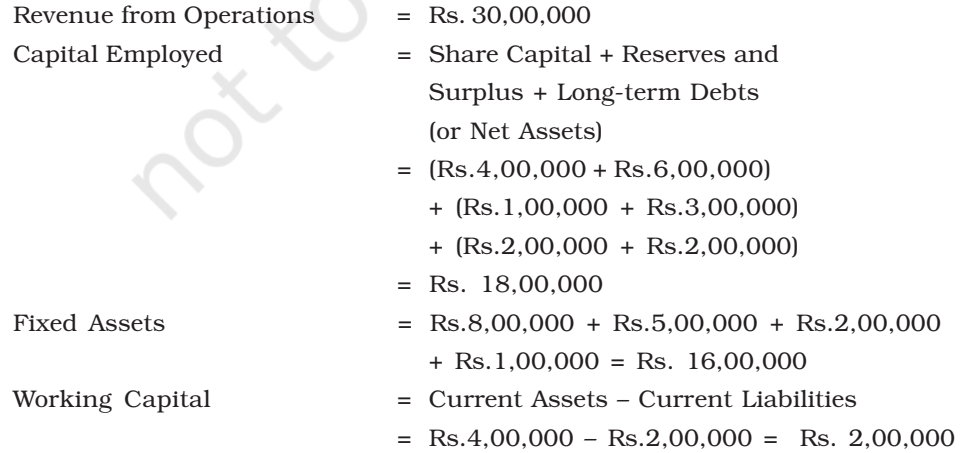

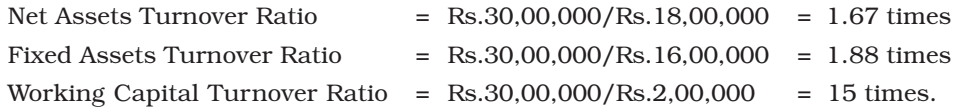

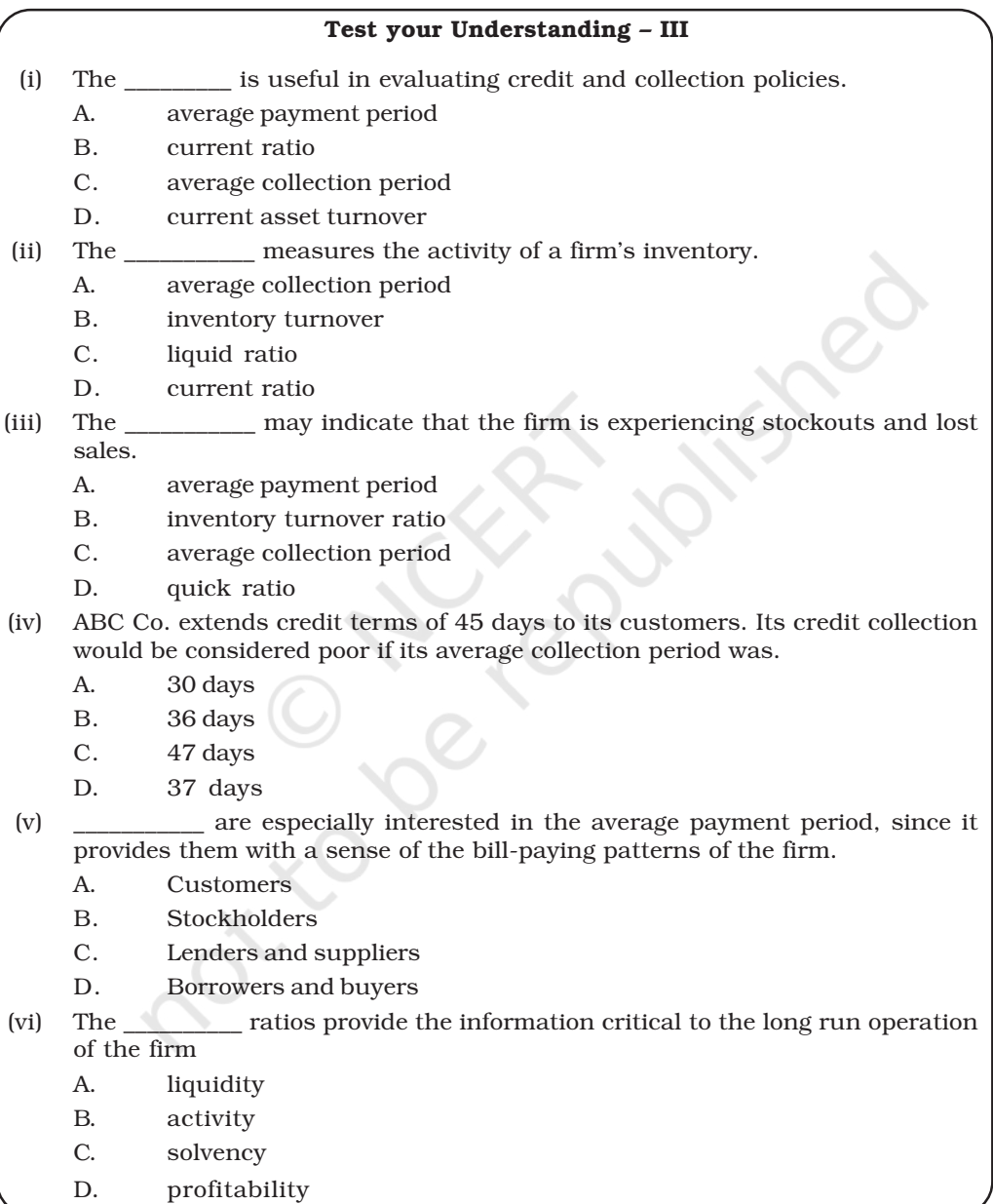

## **5.9 Profitability Ratios**

The profitability or financial performance is mainly summarised in the statement of profit and loss. Profitability ratios are calculated to analyse the earning capacity of the business which is the outcome of utilisation of resources employed in the business. There is a close relationship between the profit and the efficiency with which the resources employed in the business are utilised. The various ratios which are commonly used to analyse the profitability of the business are:

- 1. Gross profit ratio
- 2. Operating ratio
- 3. Operating profit ratio
- 4. Net profit ratio
- 5. Return on Investment (ROI) or Return on Capital Employed (ROCE)
- 6. Return on Net Worth (RONW)
- 7. Earnings per share
- 8. Book value per share
- 9. Dividend payout ratio
- 10. Price earning ratio.

## *5.9.1 Gross Profit Ratio*

Gross profit ratio as a percentage of revenue from operations is computed to have an idea about gross margin. It is computed as follows:

Gross Profit Ratio = Gross Profit/Net Revenue of Operations 100 *Significance:* It indicates gross margin on products sold. It also indicates the margin available to cover operating expenses, non-operating expenses, etc. Change in gross profit ratio may be due to change in selling price or cost of revenue from operations or a combination of both. A low ratio may indicate unfavourable purchase and sales policy. Higher gross profit ratio is always a good sign.

## *Illustration 19*

Following information is available for the year 2016-17, calculate gross profit ratio:

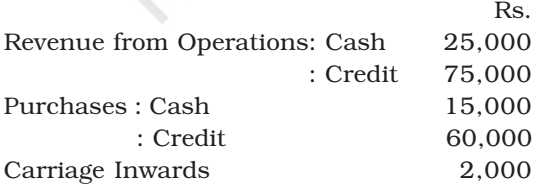

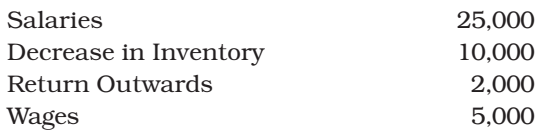

#### *Solution:*

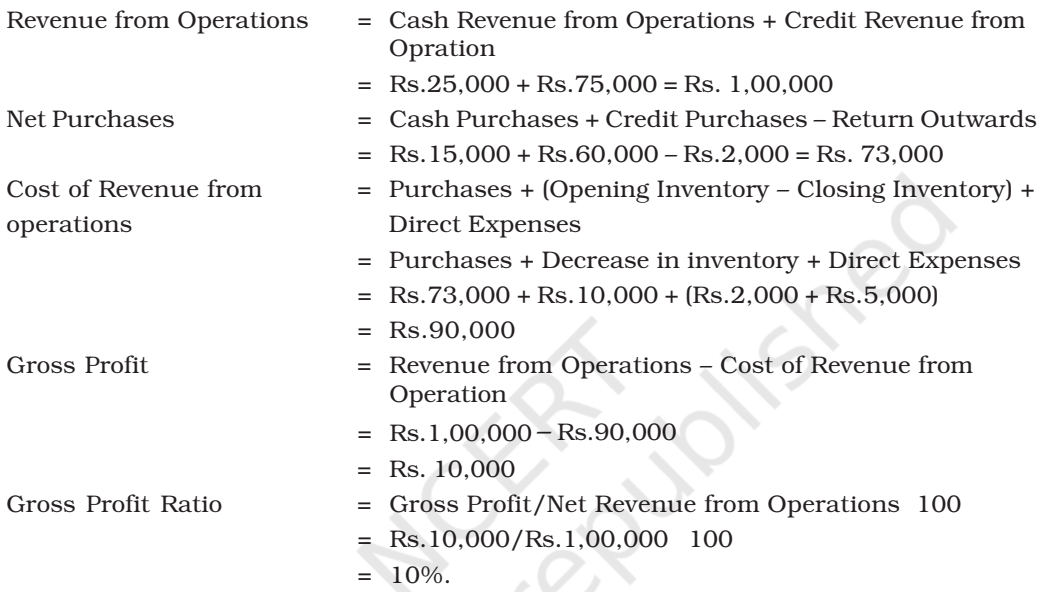

## *5.9.2 Operating Ratio*

It is computed to analyse cost of operation in relation to revenue from operations. It is calculated as follows:

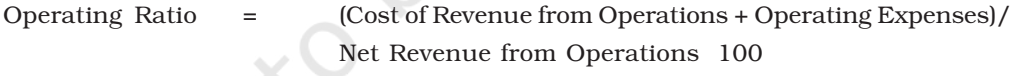

Operating expenses include office expenses, administrative expenses, selling expenses, distribution expenses, depreciation and employee benefit expenses etc.

Cost of operation is determined by excluding non-operating incomes and expenses such as loss on sale of assets, interest paid, dividend received, loss by fire, speculation gain and so on.

## *5.9.3 Operating Profit Ratio*

It is calculated to reveal operating margin. It may be computed directly or as a residual of operating ratio.

```
Operating Profit Ratio = 100 – Operating Ratio
```
Alternatively, it is calculated as under:

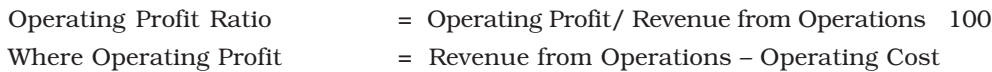

*Significance:* Operating ratio is computed to express cost of operations excluding financial charges in relation to revenue from operations. A corollary of it is 'Operating Profit Ratio'. It helps to analyse the performance of business and throws light on the operational efficiency of the business. It is very useful for inter-firm as well as intra-firm comparisons. Lower operating ratio is a very healthy sign.

#### *Illustration 20*

Given the following information:

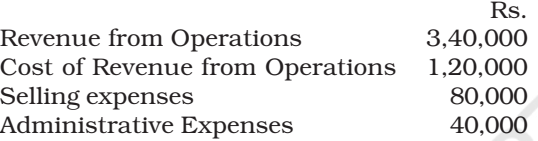

Calculate Gross profit ratio and Operating ratio.

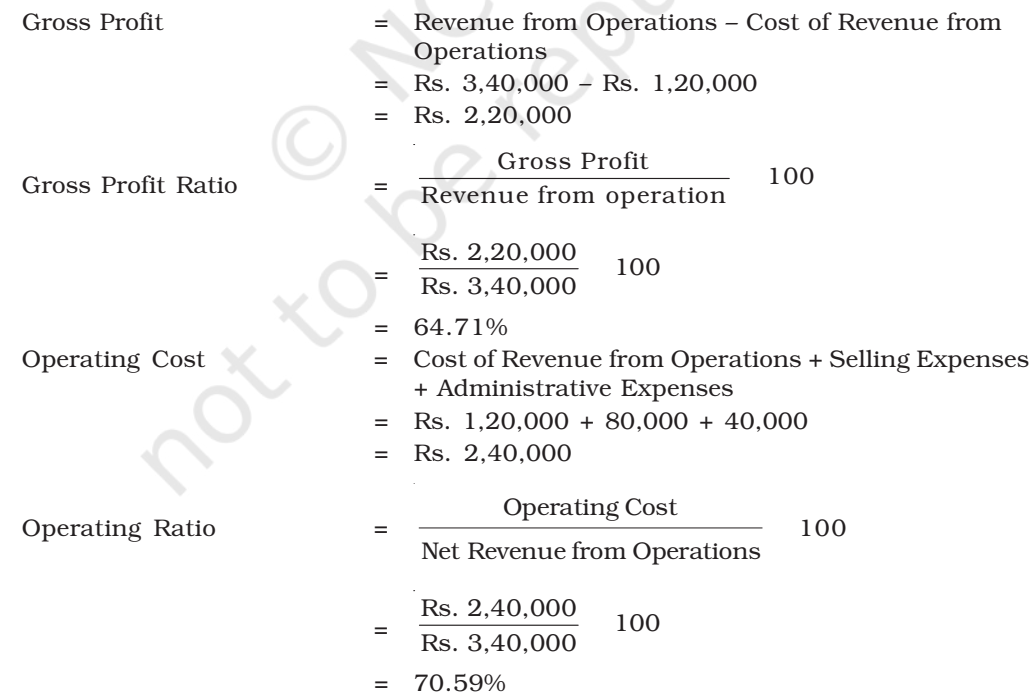

## *5.9.4 Net Profit Ratio*

Net profit ratio is based on all inclusive concept of profit. It relates revenue from operations to net profit after operational as well as non-operational expenses and incomes. It is calculated as under:

Net Profit Ratio = Net profit/Revenue from Operations 100

Generally, net profit refers to profit after tax (PAT).

*Significance:* It is a measure of net profit margin in relation to revenue from operations. Besides revealing profitability, it is the main variable in computation of Return on Investment. It reflects the overall efficiency of the business, assumes great significance from the point of view of investors.

## *Illustration 21*

Gross profit ratio of a company was 25%. Its credit revenue from operations was Rs. 20,00,000 and its cash revenue from operations was 10% of the total revenue from operations. If the indirect expenses of the company were Rs. 50,000, calculate its net profit ratio.

### *Solution:*

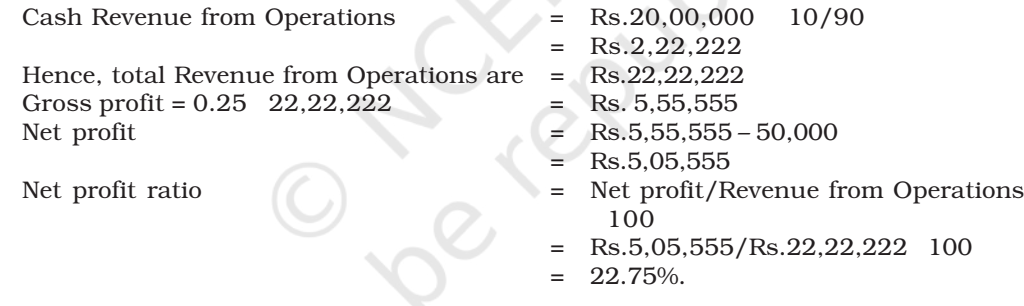

## *5.9.5 Return on Capital Employed or Investment*

It explains the overall utilisation of funds by a business enterprise. Capital employed means the long-term funds employed in the business and includes shareholders' funds, debentures and long-term loans. Alternatively, capital employed may be taken as the total of non-current assets and working capital. Profit refers to the Profit Before Interest and Tax (PBIT) for computation of this ratio. Thus, it is computed as follows:

```
Return on Investment (or Capital Employed) = Profit before Interest and Tax/
```
Capital Employed 100

*Significance:* It measures return on capital employed in the business. It reveals the efficiency of the business in utilisation of funds entrusted to it by shareholders, debenture-holders and long-term loans. For inter-firm comparison, return on capital employed funds is considered a good measure of profitability. It also

#### *Accounting Ratios 227*

helps in assessing whether the firm is earning a higher return on capital employed as compared to the interest rate paid.

## *5.9.6 Return on Shareholders' Funds*

This ratio is very important from shareholders' point of view in assessing whether their investment in the firm generates a reasonable return or not. It should be higher than the return on investment otherwise it would imply that company's funds have not been employed profitably.

A better measure of profitability from shareholders point of view is obtained by determining return on total shareholders' funds, it is also termed as Return on Net Worth (RONW) and is calculated as under :

Return on Shareholders' Fund = Profit after Tax Shareholders' Funds × 100

## *5.9.7 Earnings per Share*

The ratio is computed as:

EPS = Profit available for equity shareholders/Number of Equity Shares

In this context, earnings refer to profit available for equity shareholders which is worked out as

Profit after Tax – Dividend on Preference Shares.

This ratio is very important from equity shareholders point of view and also for the share price in the stock market. This also helps comparison with other to ascertain its reasonableness and capacity to pay dividend.

## *5.9.8 Book Value per Share*

This ratio is calculated as :

Book Value per share = Equity shareholders' funds/Number of Equity Shares Equity shareholder fund refers to Shareholders' Funds – Preference Share Capital. This ratio is again very important from equity shareholders point of view as it gives an idea about the value of their holding and affects market price of the shares.

## *5.9.9 Dividend Payout Ratio*

This refers to the proportion of earning that are distributed to the shareholders. It is calculated as –

Dividend Payout Ratio = Dividend per share Earnings per share

This reflects company's dividend policy and growth in owner's equity.

### *5.9.10 Price / Earning Ratio*

The ratio is computed as –

P/E Ratio = Market Price of a share/earnings per share

For example, if the EPS of X Ltd. is Rs. 10 and market price is Rs. 100, the price earning ratio will be 10 (100/10). It reflects investors expectation about the growth in the firm's earnings and reasonableness of the market price of its shares. P/E Ratio vary from industy to industry and company to company in the same industry depending upon investors perception of their future.

#### *Illustration 22*

From the following details, calculate Return on Investment:

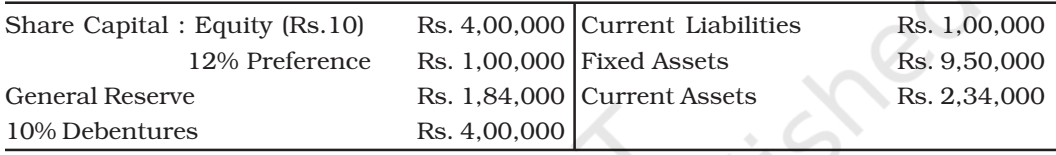

Also calculate Return on Shareholders' Funds, EPS, Book value per share and P/E ratio if the market price of the share is Rs. 34 and the net profit after tax was Rs. 1,50,000, and the tax had amounted to Rs. 50,000.

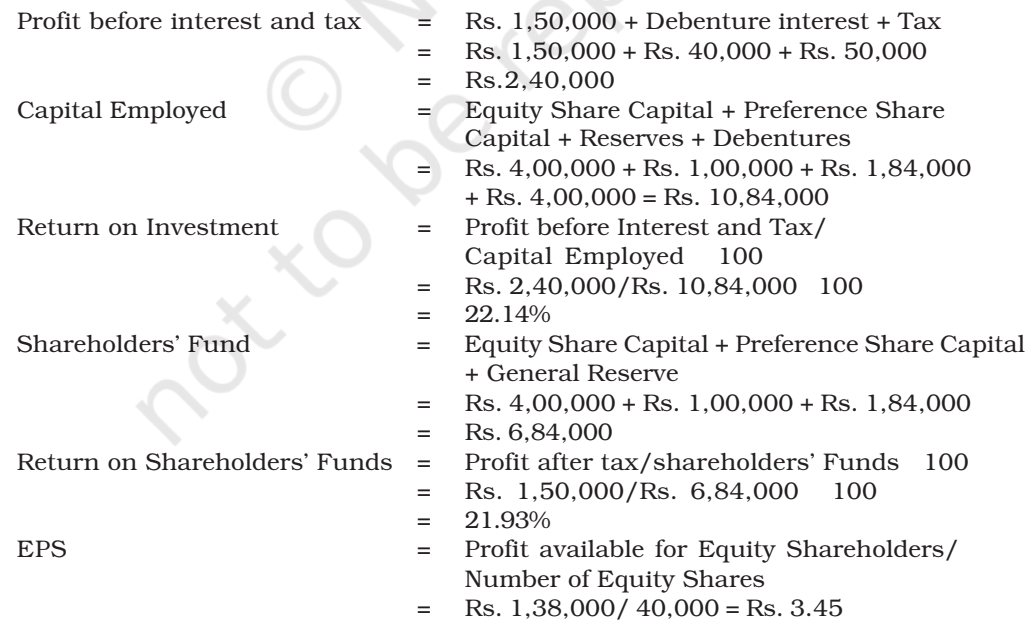

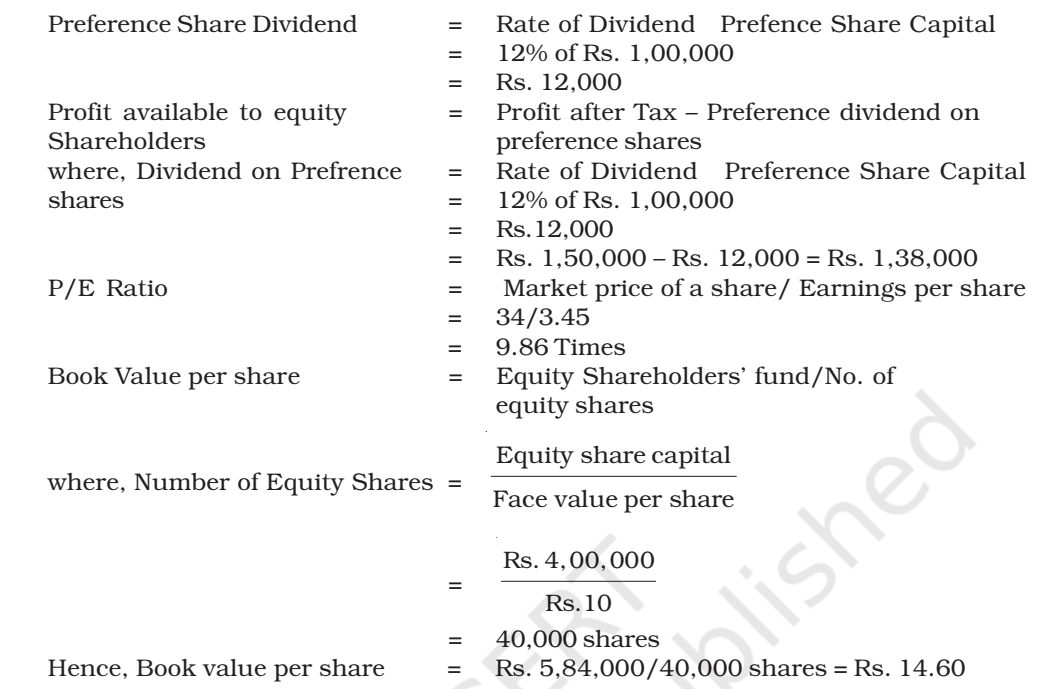

It may be noted that various ratios are related with each other. Sometimes, the combined information regarding two or more ratios is given and missing figures may need to be calculated. In such a situation, the formula of the ratio will help in working out the missing figures (See Illsuatration 23 and 24).

#### *Illustration 23*

Calculate current assets of a company from the following information:

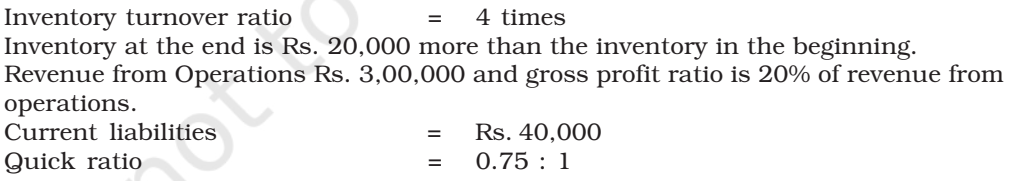

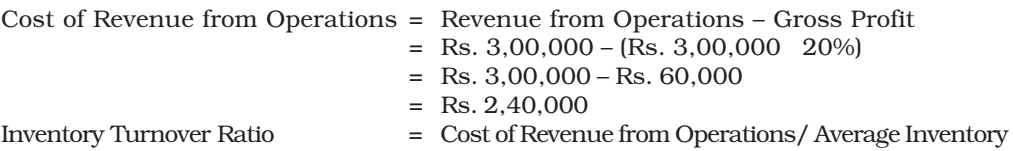

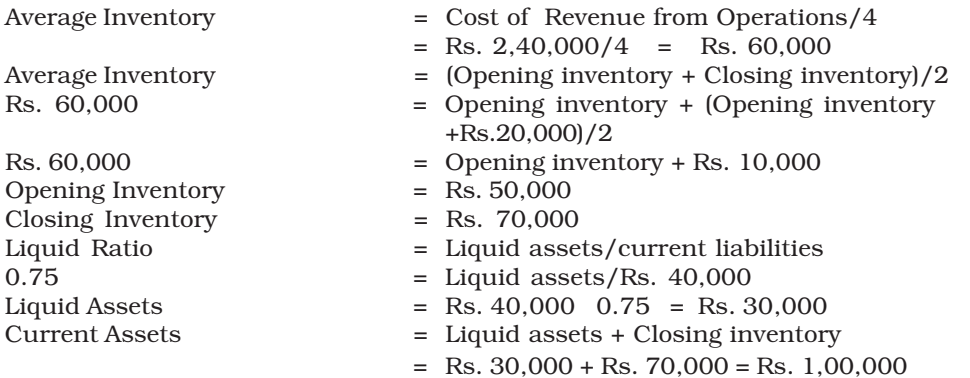

## *Illustration 24*

The current ratio is 2.5 : 1. Current assets are Rs. 50,000 and current liabilities are Rs. 20,000. How much must be the decline in the current assets to bring the ratio to 2 : 1

#### *Solution:*

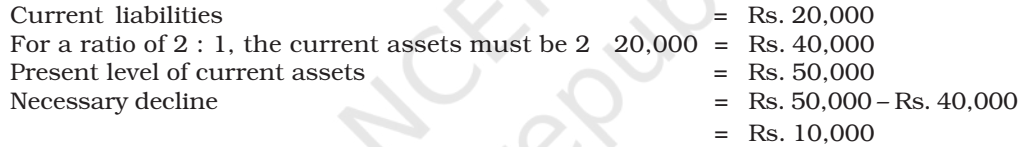

### *Illustration 25*

Following information is given by a company from its books of accounts as on March 31, 2017:

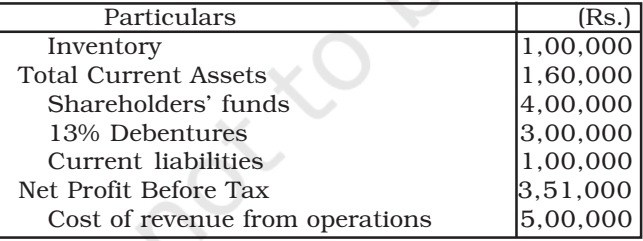

Calculate:

- i) Current Ratio
- ii) Liquid Ratio
- iii) Debt Equity Ratio
- iv) Interest Coverage Ratio
- v) Inventory Turnover Ratio

#### *Accounting Ratios 231*

## *Solution:*

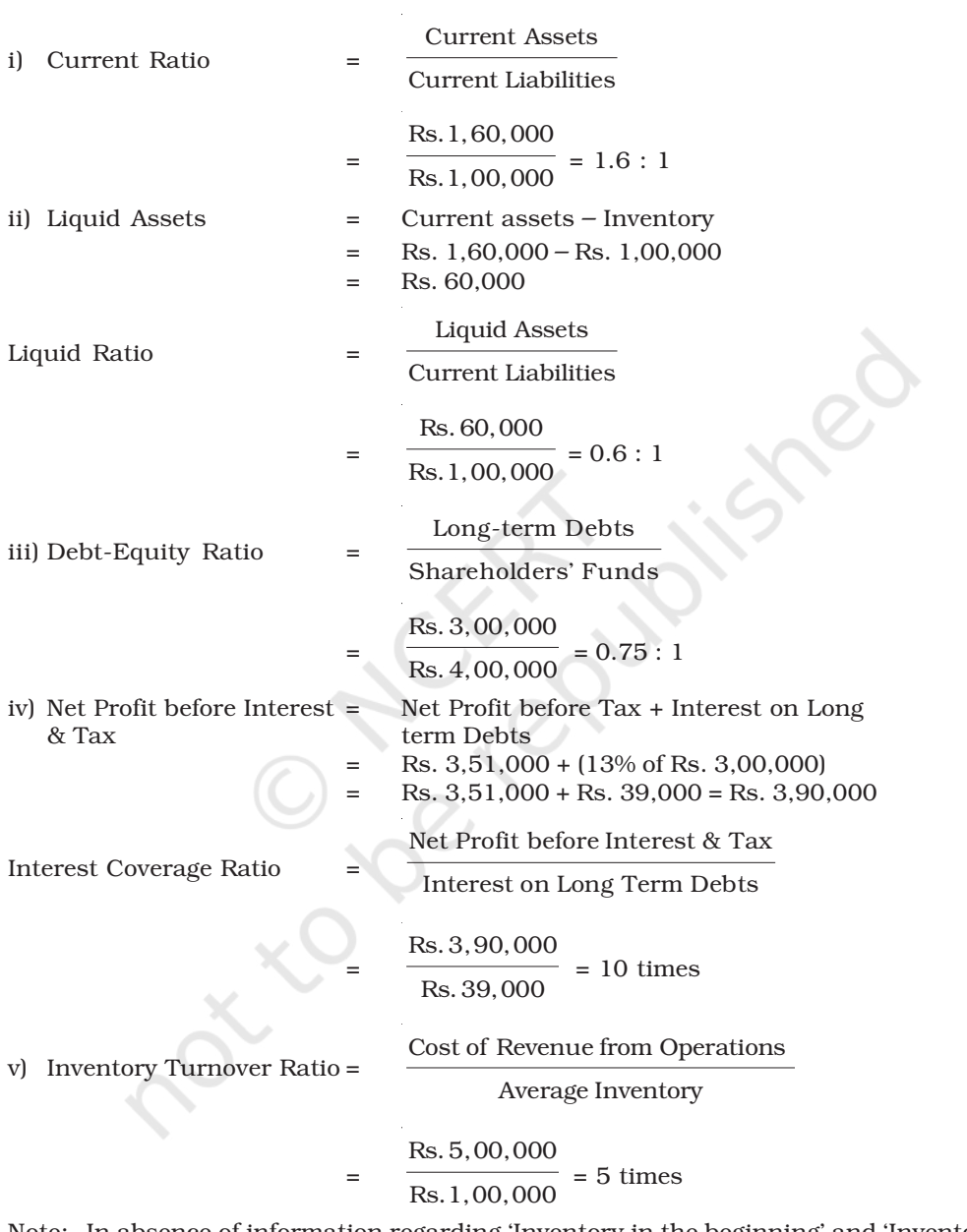

Note: In absence of information regarding 'Inventory in the beginning' and 'Inventory at the end', the 'Inventory' is treated as Average Inventory.

## *Illustration 26*

From the following information calculate (i) Earning per share (ii) Book value per share (iii) Dividend payout ratio (iv) Price earning ratio

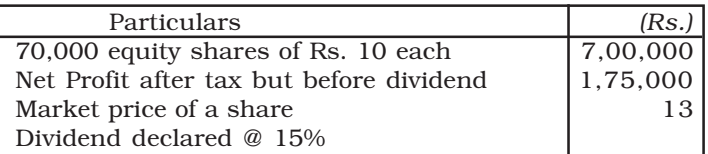

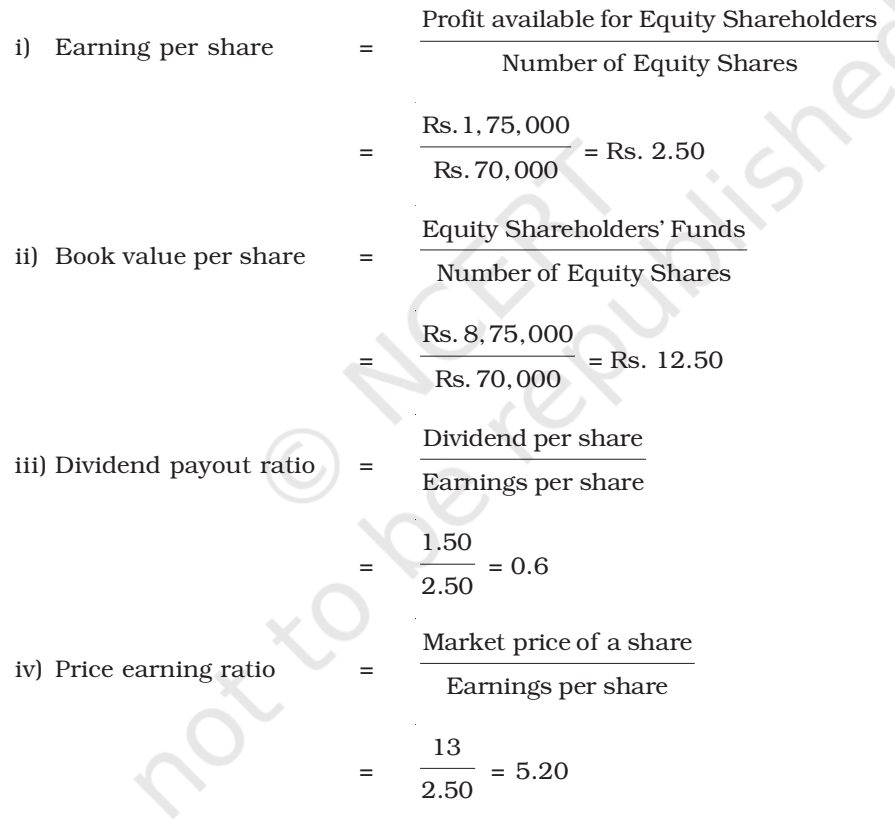

#### *Terms Introduced in the Chapter*

- 
- 
- 
- 
- 5. Profitability Ratios 12. Turnover Ratios
- 6. Return on Investment (ROI) 13. Efficiency Ratios
- 
- 1. Ratio Analysis 8. Shareholders' Funds (Equity)
- 2. Liquidity Ratios 9. Return on Net Worth
- 3. Solvency Ratios 10. Average Collection Period
- 4. Activity Ratios 11. Trade Receivables
	-
	-
- 7. Quick Assets 14. Dividend Payout

#### *Summary*

*Ratio Analysis:* An important tool of financial statement analysis is ratio analysis. Accounting ratios represent relationship between two accounting numbers.

*Objective of Ratio Analysis:* The objective of ratio analysis is to provide a deeper analysis of the profitability, liquidity, solvency and activity levels in the business. It is also to identify the problem areas as well as the strong areas of the business.

*Advantages of Ratio Analysis:* Ratio analysis offers many advantages including enabling financial statement analysis, helping understand efficacy of decisions, simplifying complex figures and establish relationships, being helpful in comparative analysis, identification of problem areas, enables SWOT analysis, and allows various comparisons.

*Limitations of Ratio Analysis:* There are many limitations of ratio analysis. Few are based because of the basic limitations of the accounting data on which it is based. In the first set are included factors like Historical Analysis, Ignores Price-level Changes, Ignore Qualitative or Non-monetary Aspects, Limitations of Accounting Data, Variations in Accounting Practices, and Forecasting. In the second set are included factor like means and not the end, lack of ability to resolve problems, lack of standardised definitions, lack of universally accepted standard levels, and ratios based on unrelated figures.

*Types of Ratios*: There are many types of ratios, viz., liquidity, solvency, activity and profitability ratios. The liquidity ratios include current ratio and acid test ratio. Solvency ratios are calculated to determine the ability of the business to service its debt in the long run instead of in the short run. They include debt equity ratio, total assets to debt ratio, proprietary

ratio and interest coverage ratio. The turnover ratios basically exhibit the activity levels characterised by the capacity of the business to make more sales or turnover and include Inventory Turnover, Trade Receivables Turnover, Trade Payables Turnover, Working Capital Turnover, Fixed Assets Turnover and Current assets Turnover. Profitability ratios are calculated to analyse the earning capacity of the business which is the outcome of utilisation of resources employed in the business. The ratios include Gross Profit ratio, Operating ratio, Net Profit Ratio, Return on investment (Capital employed), Earnings per Share, Book Value per Share, Dividend per Share and Price/Earning ratio.

#### *Questions for Practice*

#### **Short Answer Questions**

- 1. What do you mean by Ratio Analysis?
- 2. What are various types of ratios?
- 3. What relationships will be established to study
	- a. Inventory turnover
	- b. Trade receivables turnover
	- c. Trade payables turnover
	- d. Working capital turnover
- 4. The liquidity of a business firm is measured by its ability to satisfy its long-term obligations as they become due. What are the ratios used for this purpose?
- 5. The average age of inventory is viewed as the average length of time inventory is held by the firm for which explain with reasons.

#### **Long Answer Questions**

- 1. What are liquidity ratios? Discuss the importance of current and liquid ratio.
- 2. How would you study the Solvency position of the firm?
- 3. What are various profitability ratios? How are these worked out?
- 4. The current ratio provides a better measure of overall liquidity only when a firm's inventory cannot easily be converted into cash. If inventory is liquid, the quick ratio is a preferred measure of overall liquidity. Explain.

#### **Numerical Questions**

1. Following is the Balance Sheet of Raj Oil Mills Limited as at March 31, 2017. Calculate current ratio.

*Accounting Ratios 235*

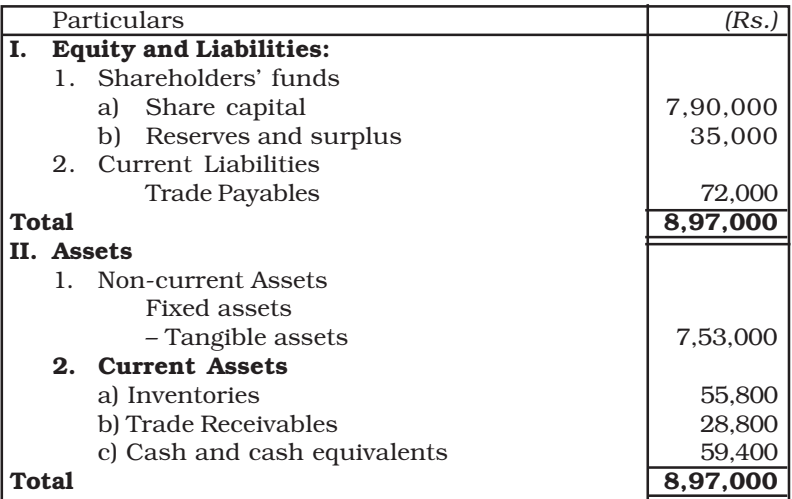

#### (**Ans**: Current Ratio 2:1)

#### 2. Following is the Balance Sheet of Title Machine Ltd. as at March 31, 2017.

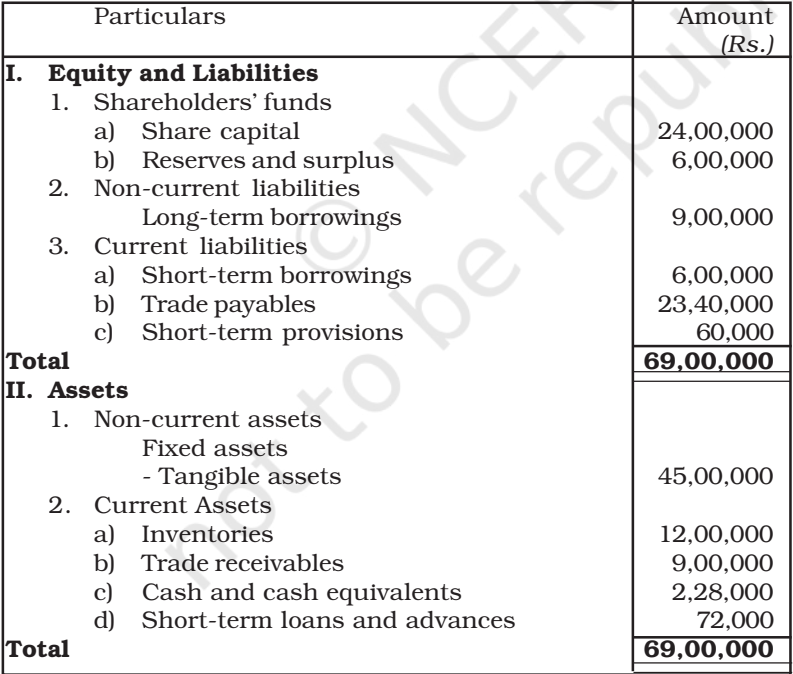

Calculate Current Ratio and Liquid Ratio. (**Ans:** Current Ratio 0.8 : 1, Liquid Ratio 0.4 : 1)

- 3. Current Ratio is 3.5 : 1. Working Capital is Rs. 90,000. Calculate the amount of Current Assets and Current Liabilities. (**Ans:** Current Assets Rs. 1,26,000 and Current Liabilities Rs. 36,000)
- 4. Shine Limited has a current ratio 4.5 : 1 and quick ratio 3 : 1; if the inventory is 36,000, calculate Current Liabilities and Current Assets. (**Ans:** Current Assets Rs. 1,08,000, Current Liabilities Rs. 24,000)
- 5. Current Liabilities of a company are Rs. 75,000. If current ratio is 4:1 and Liquid Ratio is 1 : 1, calculate value of Current Assets, Liquid Assets and Inventory. (**Ans:** Current Assets Rs. 3,00,000, Liquid Assets Rs. 75,000 and Inventory Rs. 2,25,000)
- 6. Handa Ltd. has inventory of Rs. 20,000. Total liquid assets are Rs. 1,00,000 and quick ratio is 2 : 1. Calculate current ratio. (**Ans:** Current Ratio 2.4 : 1)
- 7. Calculate debt-equity ratio from the following information:

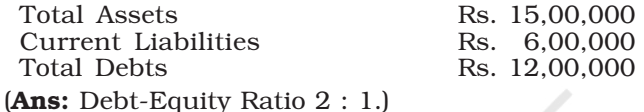

8. Calculate Current Ratio if:

Inventory is Rs. 6,00,000; Liquid Assets Rs. 24,00,000; Quick Ratio 2 : 1.

(**Ans:** Current Ratio 2.5 : 1)

9. Compute Inventory Turnover Ratio from the following information:

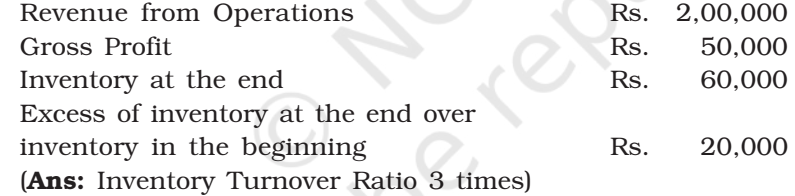

10. Calculate following ratios from the following information:

(i) Current ratio (ii) Liquid ratio (iii) Operating Ratio (iv) Gross profit ratio

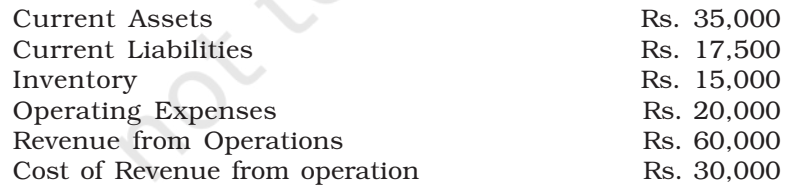

(**Ans:** Current Ratio 2 : 1; Liquid Ratio 1.14 : 1; Operating Ratio 83.3%; Gross Profit Ratio 50%)

11. From the following information calculate:

(i) Gross Profit Ratio (ii) Inventory Turnover Ratio (iii) Current Ratio (iv) Liquid Ratio (v) Net Profit Ratio (vi) Working Capital Ratio:

*Accounting Ratios 237*

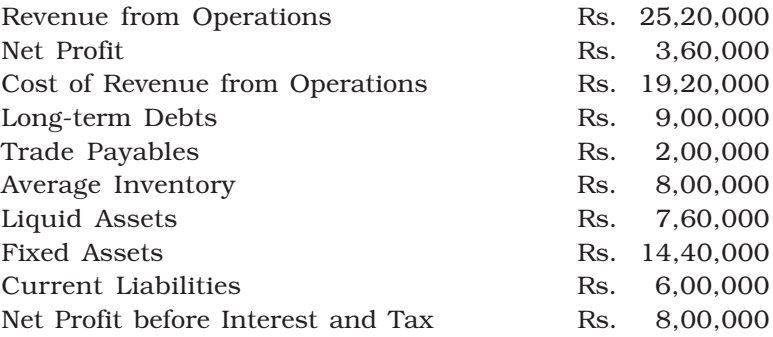

(**Ans:** Gross Profit Ratio 23.81%; Inventory Turnover Ratio 2.4 times; Current Ratio 2.6 : 1; Liquid Ratio 1.27 : 1; Net Profit Ratio 14.29%; Working Capital Ratio 2.625 times)

12. Compute Working Capital Turnover Ratio, Debt Equity Ratio and Proprietary Ratio from the following information:

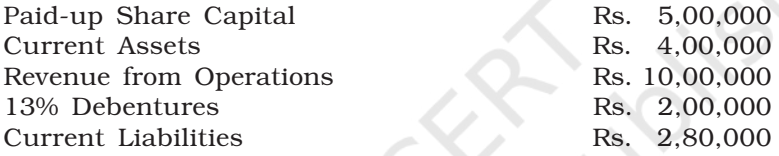

(**Ans:** Working Capital Ratio 8.33 times; Debt–Equity Ratio 0.4 : 1; Proprietary Ratio 0.71 : 1)

13. Calculate Inventory Turnover Ratio if:

Inventory in the beginning is Rs. 76,250, Inventory at the end is Rs. 98,500, Sales is Rs. 5,20,000, Sales Return is Rs. 20,000, Purchases is Rs. 3,22,250.

(**Ans:** Inventory Turnover Ratio 3.43 times)

14. Calculate Inventory Turnover Ratio from the data given below:

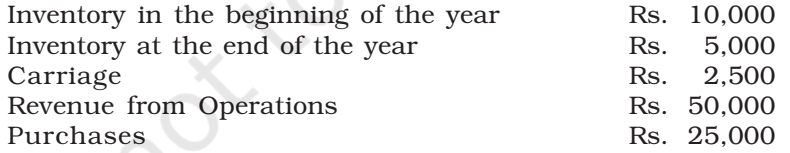

(**Ans:** Inventory Turnover Ratio 4.33 times)

15. A trading firm's average inventory is Rs. 20,000 (cost). If the inventory turnover ratio is 8 times and the firm sells goods at a gross profit of 20% on sales, ascertain the gross profit of the firm.

(**Ans:** Gross Profit Rs. 40,000)

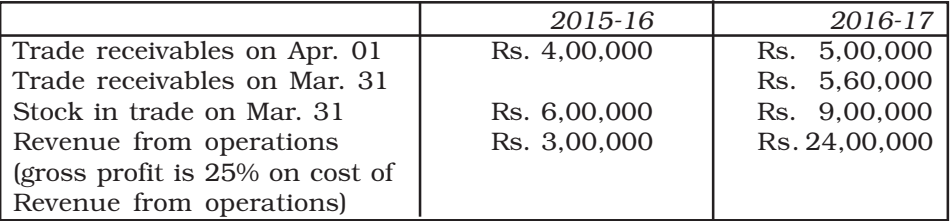

16. You are able to collect the following information about a company for two years:

Calculate Inventory Turnover Ratio and Trade Receivables Turnover Ratio

(**Ans:** 2015-16: Inventory Turnover Ratio 2.67 times, Trade Receivables Turnover Ratio 4.41 times), 2016-17: Inventory Turnover Ratio 2.13 times Trade Receivable Turn over Ratio 4.53 times.

17. From the following Balance Sheet and other information, calculate following ratios:

(i) Debt-Equity Ratio (ii) Working Capital Turnover Ratio (iii) Trade Receivables Turnover Ratio

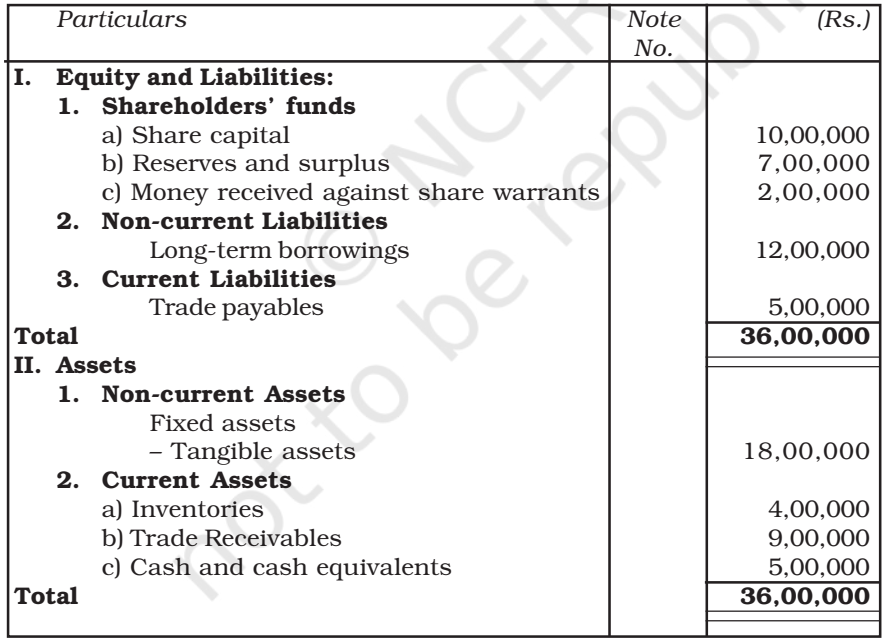

*Balance Sheet as at March 31, 2017*

Additional Information: Revenue from Operations Rs. 18,00,000

**(Ans:** Debt-Equity Ratio 0.63 : 1; Working Capital Turnover Ratio 1.38 times; Trade Receivables Turnover Ratio 2 times)

18. From the following information, calculate the following ratios:

- i) Liquid Ratio
- ii) Inventory turnover ratio
- iii) Return on investment

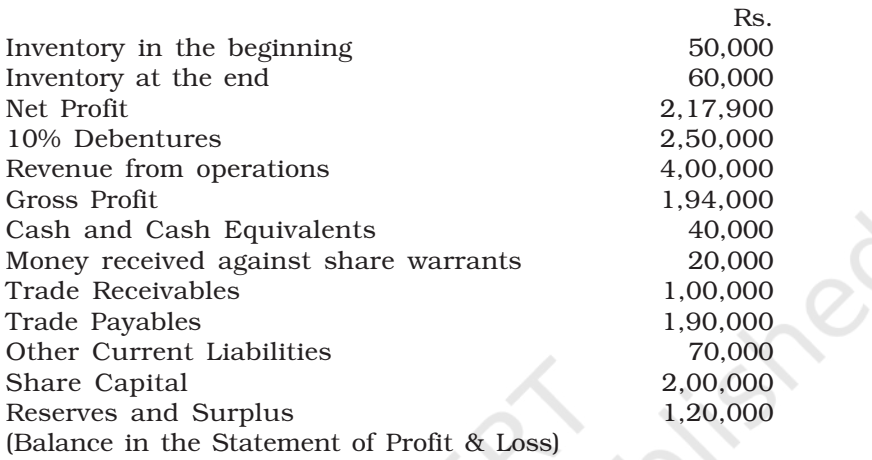

(**Ans:** Liquid Ratio 0.54 : 1; Inventory Turnover Ratio 3.75 times; Return on Investment 41.17%)

19. From the following, calculate (a) Debt-Equity Ratio (b) Total Assets to Debt Ratio (c) Proprietary Ratio.

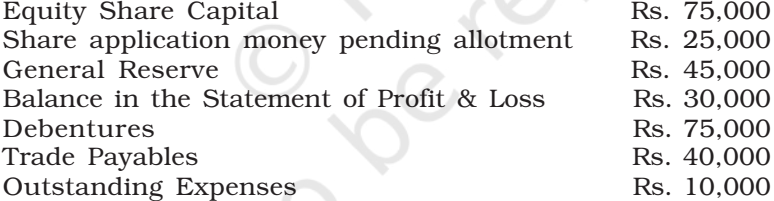

(**Ans:** Debt-Equity Ratio 0.43 : 1; Total Assets to Debt Ratio 4 : 1; Proprietary Ratio 0.58 : 1)

20. Cost of Revenue from Operations is Rs. 1,50,000. Operating expenses are Rs. 60,000. Revenue from Operations is Rs. 2,50,000. Calculate Operating Ratio.

(**Ans:** Operating Ratio 84%)

21. Calculate the following ratio on the basis of following information:

(i) Gross Profit Ratio (ii) Current Ratio (iii) Acid Test Ratio (iv) Inventory Turnover Ratio (v) Fixed Assets Turnover Ratio

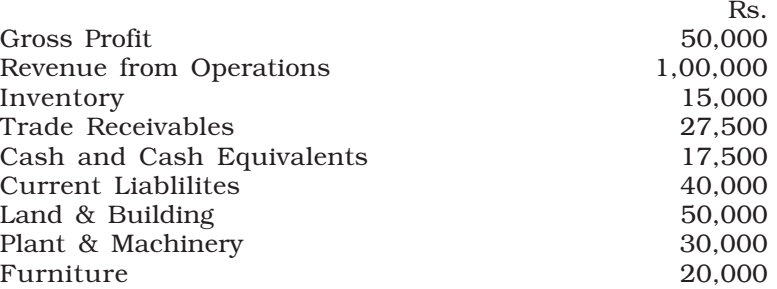

(**Ans:** (i) Gross Profit Ratio 50%; (ii) Current Ratio 1.5:1; (iii) Liquid Ratio 1.125 : 1, Inventory Turnover Ratio 3.33 times; (iv) Fixed Assets Turnover Ratio 1 : 1)

22. From the following information calculate Gross Profit Ratio, Inventory Turnover Ratio and Trade Receivable Turnover Ratio.

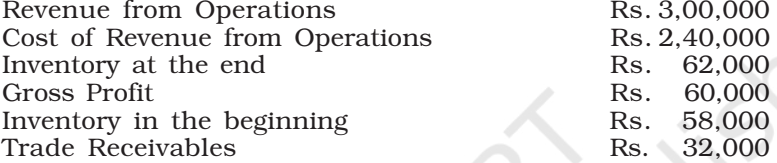

(**Ans:** Gross Profit Ratio 20%; Inventory Turnover Ratio 4 times; Trade Receivables Turnover Ratio 9.375 times)

## **Answers to Test your Understanding**

#### **Test your Understanding – I**

(a) F, (b) T, (c) T, (d) F, (e) T, (F) F

#### **Test your Understanding – II**

(i) D, (ii) D, (iii) B, (iv) A, (v) B, (vi) D

#### **Test your Understanding – III**

(i) C, (ii) B, (iii) B, (iv) C, (v) C, (vi) C